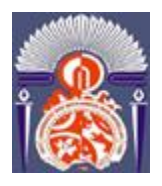

**Université Sidi Mohammed Ben Abdellah** - Fès

*F***ACULTE DES** *S***CIENCES ET** *T***ECHNIQUES**

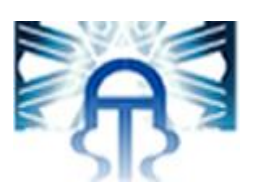

# **MEMOIRE DE PROJET DE FIN D'ETUDES**

*Pour l'Obtention du* 

**Diplôme de Mater Sciences et Techniques Spécialité : Génie Mécanique et Productique**

*Sous thème :* 

**Développement des réparations sur carter de la soufflante du moteur civile CFM56-7B**

> *Présenté par : EL HANBALI Ayoub*

> > *Encadré par :*

**- M. HARRAS Bilal, Professeur département Génie Mécanique, FST Fès - M. RAHOUI Amine, Encadrant Professionnel, SAESM** 

 *Effectué à : Safran Aircraft Engine Services Morocco*

*Soutenu le : 12/06/2018*

**Le jury :**

- **Pr. Seddouki Abbass, Faculté des Sciences et Techniques de Fès**
- **Pr. El Khalfi Ahmed, Faculté des Sciences et Techniques de Fès**
- **Pr. Harras Bilal, Faculté des Sciences et Techniques de Fès**

**Année Universitaire : 2017-2018**

-----------------------------------------------------------------------------------------------------------

*Faculté des Sciences et Techniques - Fès - B.P. 2202 – Route d'Imouzzer – FES*

 *212 (0) o5 35 60 29 53 Fax : 212 (0) 05 35 60 82 14 Web : http://[www.fst-usmba.ac.ma](http://www.fst-usmba.ac.ma/)/*

Dédicace

# *A Dieu,*

*A Allah, le clément et miséricordieux, pour la force qu'il me donne, et qu'il donne aux personnes qui m'ont aidées et soutenues. Mon Dieu merci pour tout ce qui m'arrive dans ma vie.* 

# *A mes chers parents,*

*Mon amour pour vous n'a pas de limite, vous m'avez toujours encouragé à donner le meilleur de moi-même. Puisse Dieu vous donner longue vie pleine de santé pour que je puisse vous comblez à mon tour.* 

# *A ma sœur et mes frères,*

*En témoignage de mon amour, je vous souhaite tout ce qu'il y a de meilleur dans le monde.* 

# *A mes encadrants et mes professeurs,*

*Pour leurs serviabilités, leurs soutiens, leurs orientations et leurs encouragements* 

# *A toute ma famille et à tous mes amis,*

*Que ce travail soit l'aboutissement de votre soutien et de votre encouragement.* 

> *Je vous dédie ce modeste travail… EL HANBALI Ayoub*

<span id="page-2-0"></span>Je remercie **ALLAH** le tout puissant qui m'a donné le courage et la volonté de mener à terme ce présent travail.

Je tiens à présenter mes sincères remerciements à la direction de la société SASEM pour sa sensibilisation vis-à-vis des stagiaires, en leurs accordant des stages.

Je tiens à remercier mon encadrant, **M. RAHOUI Amine**, Responsable du service Méthodes et industrialisation, pour son accueil, son support, son encadrement, ses conseils et son accompagnement pendant la durée du stage.

Ensuite, je tiens à remercier toutes les membres de l'équipe d'inspection et de réparations pour le temps qu'elles ont bien voulu me consacrer afin d'apporter des réponses à toutes mes questions.

Avant d'entamer ce travail, je profite de l'occasion pour remercier tout d'abord mon responsable et mon encadrant enseignant **M. HARRAS Bilal** qui n'a pas cessé de m'encourager pendant la durée du stage, ainsi pour sa générosité en matière de formation et d'encadrement.

Je profite aussi de ce stage pour exprimer mes plus vifs remerciements envers les corps enseignants du département génie mécanique de la FST-Fès, pour tous leurs enseignements et leurs volontés réelles de nous transmettre le savoir, Veuillez accepter dans ce travail mon sincère respect et ma profonde reconnaissance.

Finalement, mes remerciements s'adressent à tous les membres du jury pour avoir bien voulu examiner et juger mon travail.

# **RESUME**

<span id="page-3-0"></span>Le présent document est un rapport du projet de fin d'études. Il est effectué dans le cadre de la formation du Master en sciences et techniques à la faculté des sciences et techniques de Fès, spécialité ingénierie mécanique. Ce rapport fait suite d'un stage effectué au sein de Saffran Aircraft Engine Services Morocco (SAESM).

L'objectif de SAESM ainsi que les autres entreprises du groupe est d'œuvrer pour la mise en place d'un système d'amélioration continue basé sur la philosophie de l'industrialisation. En plus, de la volonté affichée par le groupe de satisfaire les attentes du client en termes de qualité, performance, délais, optimisation de la gestion interne de ses ressources, il est question, essentiellement, d'agir sur le facteur le plus critique dans le domaine de la maintenance des moteurs avions, à savoir le temps nécessaire à la maintenance intitulé le TAT (Turn Arround Time).

L'amélioration adoptée pour mener le projet est basée sur le processus d'industrialisation, celle-ci est articulée autour de cinq phases : Lancement-Pré-études, Lancement d'Industrialisation, Validation Techniques, Lancement 1er article et Lancement production & Retour d'expérience.

<span id="page-4-0"></span>This document is the report of the final project studies, it is carried out as part of the master's degree in sciences and technology at the Faculty of the Sciences and Technology in Fez, mechanical engineering speciality. This report is a result of a training at Safran Aircraft Engine Services Morocco (SAESM).

In order to meet customer expectations on quality, performance and time, and to improve the internal management of its resources, SAESM Company follows the standards of Safran Group. The company constantly establishes a system of continuous improvement based on the philosophy of Industrialization with the aim of improving the most critical factor in the field of maintenance of aircraft engines; time required for maintenance titled TAT (TurnArround Time).

The Industrialization adopted to conduct the project is based on the industrialization process, it is organized around five phases: pre-study launch, launch of industrialization, technical validation, first article launch and production launch & feedback.

# **TABLE DES MATIERES**

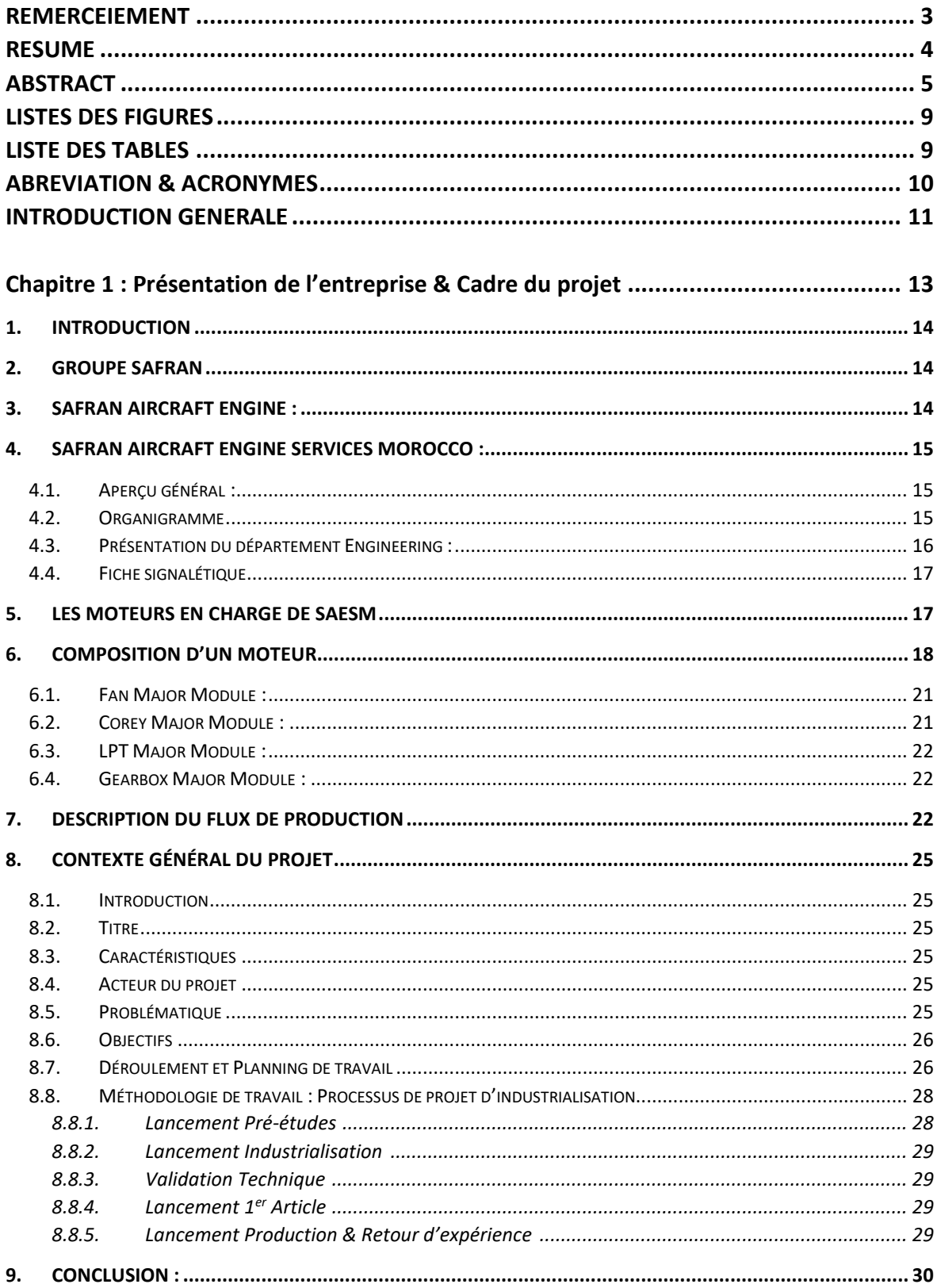

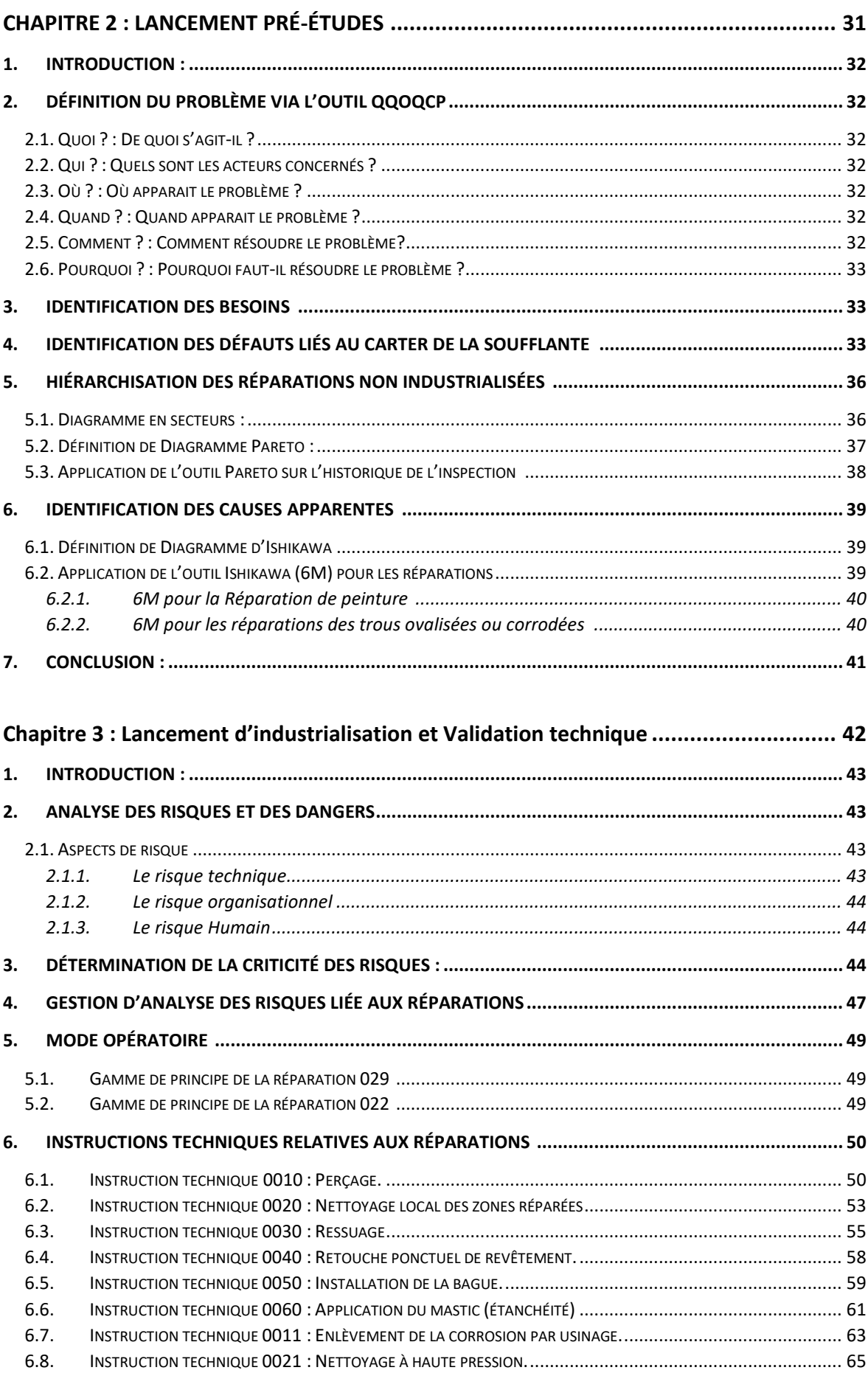

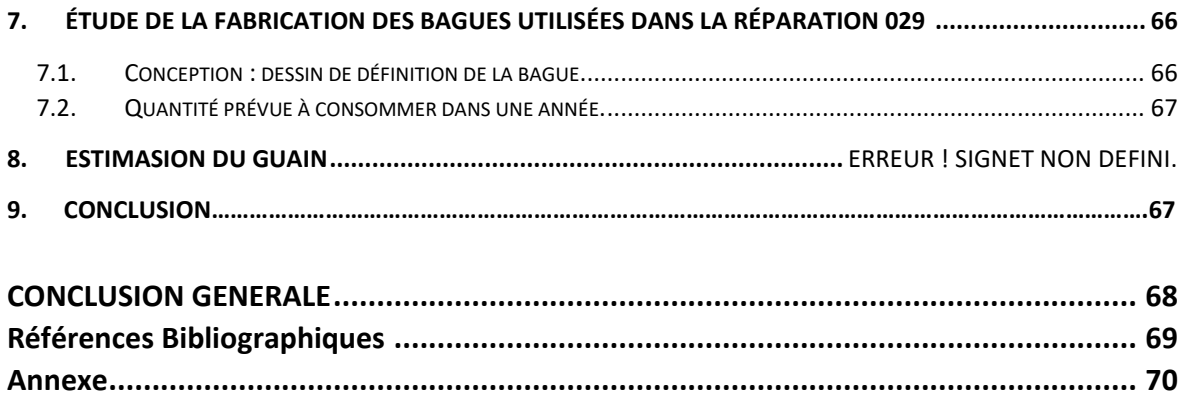

# <span id="page-8-0"></span>**LISTES DES FIGURES**

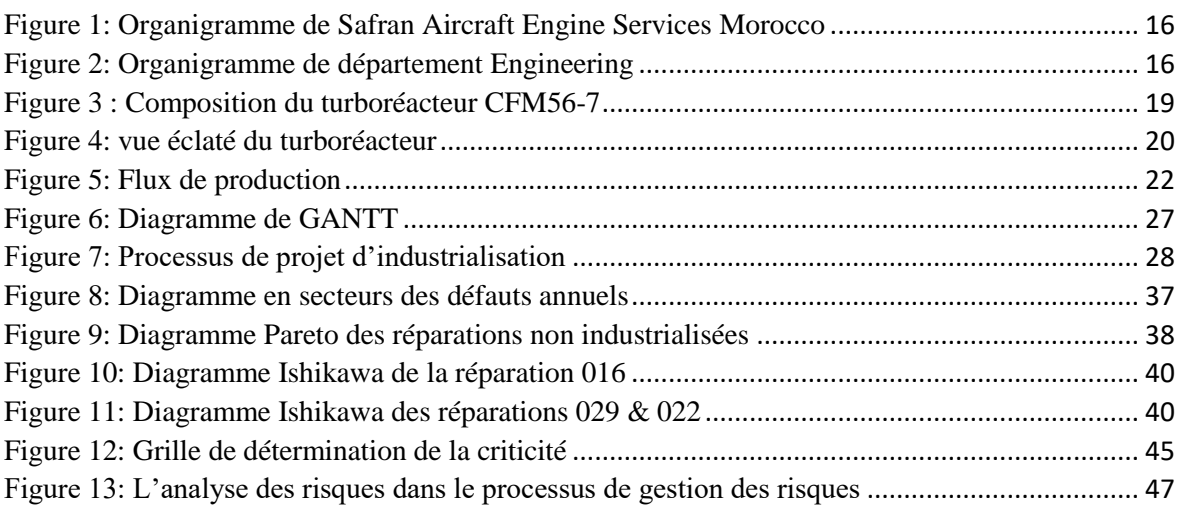

# <span id="page-8-1"></span>**LISTE DES TABLES**

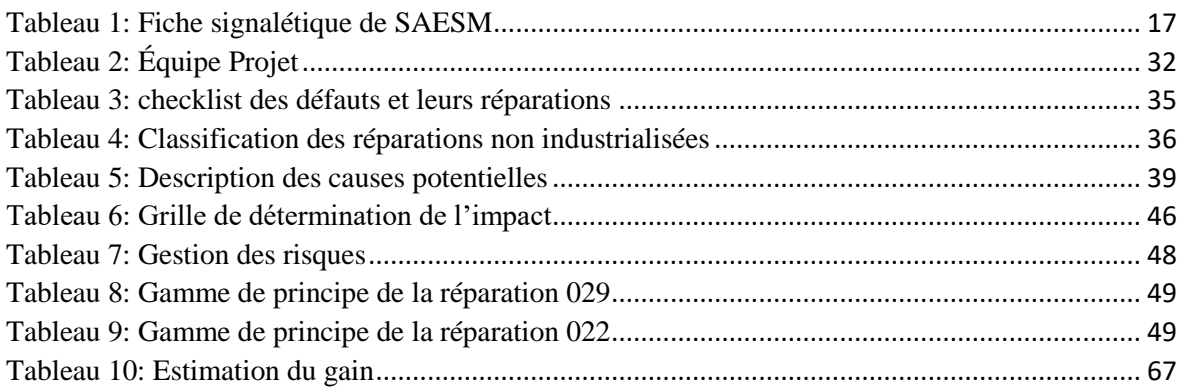

# **ABREVIATION & ACRONYMES**

<span id="page-9-0"></span>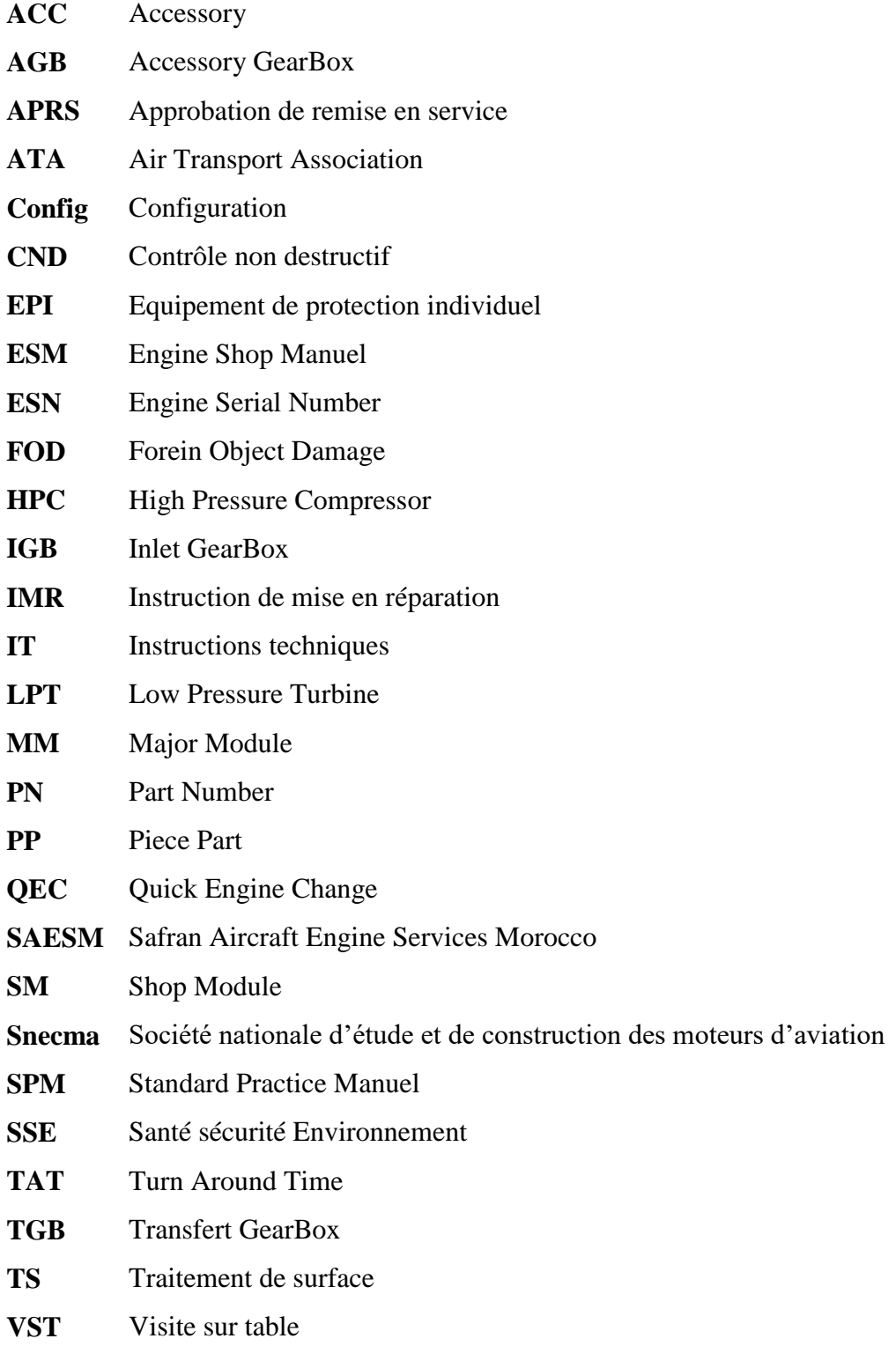

<span id="page-10-0"></span>L'aéronautique présente aujourd'hui un potentiel de croissance énorme et des avantages concurrentiels hautement compétitifs.

Dans ce contexte, l'entreprise Safran Aircraft Engine Services Morocco (SAESM) a déployé tous les moyens techniques et managériaux afin de s'engager dans une philosophie d'amélioration et de réorganisation interne qui permettrait de confirmer sa présence à l'échelle internationale et conserver sa position mondiale parmi les leaders sur le marché de l'industrie aéronautique.

L'objectif de ce travail est de créer une organisation efficace capable d'une part d'assurer le développement des réparations, et d'autres part de respecter le délai attribué à la révision des moteurs. Ce projet vise ainsi à l'amélioration des flux des processus au sein de SAESM dans l'unique but de satisfaire sa clientèle et éviter le payement de pénalités considérables.

Le processus d'industrialisation adoptée pour mener à ce projet est fondé sur l'approche « Amélioration continue », une méthode d'amélioration systématique des processus qui vise à l'élimination de toutes les formes de gaspillage, cela permet justement de piloter globalement la démarche d'amélioration en tenant compte de l'ensemble des attentes clients en matière de qualité, de délais et de coûts.

À cet effet, le présent rapport décrit les différentes phases de réalisation du projet. Son contenu est scindé en trois chapitres :

Le premier chapitre est consacré à la présentation de l'entreprise et le cadre général du projet incluant les différents éléments de l'environnement de notre projet. Cette présentation commence par une description de l'entreprise d'accueil, puis une description des moteurs CFM56, ainsi que le flux de production, puis une introduction à la problématique générale et les finalités du projet, ainsi que la démarche poursuivie.

Le deuxième chapitre mettra l'accent sur la phase du « Lancement Pré-études » qui contiendra une description de la problématique, les finalités du projet ainsi que les différents éléments permettant de définir le périmètre du projet. Nous avons également identifié les réparations qu'on veut industrialiser à l'aide des outils d'analyse (QQOQCP, Pareto et Ishikawa).

Le dernier chapitre sera consacré aux deux phases « Lancement d'industrialisation & Validation technique » d'une manière chronologique. Dans ce chapitre nous commençons par l'identification des risques relatifs au projet et les évaluer par la suite, puis nous proposerons un plan d'action ce forme d'un mode opératoire qui englobe tous les livrables liés aux réparations qui nécessites l'industrialisation.

Enfin, la conclusion générale présentera le bilan des travaux et les perspectives du projet.

# <span id="page-12-0"></span>**Chapitre 1 : Présentation de**

# **l'entreprise & Cadre du projet**

#### <span id="page-13-0"></span>**1. Introduction**

Ce chapitre présente le cadre général du projet à savoir une présentation du groupe SAFRAN et Safran Aircraft Engine Services Morocco, l'entreprise où s'est déroulé le stage. Ensuite, vient une présentation des moteurs CFM56-7B et une description de leurs structures. Et finalement une présentation détaillée du cahier de charge du projet avec la méthodologie de travail adoptée.

#### <span id="page-13-1"></span>**2. Groupe SAFRAN**

Safran est le plus ancien motoriste d'aviation au monde. Composé de sociétés aux marques prestigieuses, recentrées continuellement sur leur cœur de métier, il écrit depuis plus d'un siècle l'histoire de l'aéronautique, de la défense et de la sécurité. Le groupe Safran résulte de la fusion réalisée le 11 mai 2005 de Snecma et de Sagem, SA. [1]

Les activités du groupe SAFRAN, spécialisé dans les hautes technologies, sont réparties en trois branches : Propulsion aéronautique et spatiale, équipements aéronautiques et Défense Sécurité.

Implanté sur tous les continents, le groupe emploie plus de 58000 personnes

Pour un chiffre d'affaires de 16.6 milliards d'euro en 2017. Composé de nombreuses sociétés, Safran occupe, seul ou en partenariat, des positions de premier plan mondial ou européen sur ses marchés. Pour répondre à l'évolution des marchés, le Groupe s'engage dans des programmes de recherche et développement qui ont représenté en 2017 des dépenses de 1,4 milliard d'euros.

En février 2018, Safran a pris le contrôle de Zodiac Aerospace, élargissant ainsi son périmètre d'activités dans le domaine des équipements et systèmes aéronautiques. Zodiac Aerospace emploie environ 32 500 collaborateurs et a réalisé un chiffre d'affaires annuel de 5,1 milliards d'euros au 31 août 2017.

#### <span id="page-13-2"></span>**3. Safran Aircraft Engine**

Safran Aircraft Engine conçoit, développe, produit, et commercialise, seul ou en coopération, des moteurs pour avions civils et militaires, pour lanceurs spatiaux et pour satellites. Safran Aircraft Engine propose également aux compagnies aériennes, aux forces armées et aux opérateurs d'avions une gamme complète de services pour leurs moteurs aéronautiques. L'excellence de Safran Aircraft Engine en tant que motoriste aéronautique et spatial est reconnue dans le monde entier.

Les activités de Safran Aircraft Engine sont organisées en quatre pôles d'activités :

- $\frac{1}{\sqrt{2}}$  Moteurs civils
- **Moteurs Militaires**
- **↓** Moteurs Spatiaux
- **↓** Services
- <span id="page-14-0"></span>**4. Safran Aircraft Engine Services Morocco :**

# **4.1.Aperçu général**

<span id="page-14-1"></span>Safran Aircraft Engine Services Morocco est une filiale commune de société du groupe Safran (51%) et Royal Air Maroc (49%). Située sur l'aéroport international de Casablanca, elle est spécialisée dans la maintenance, la réparation et la révision générale des moteurs CFM56-5B et CFM56-7B, ainsi que de certains équipements ou groupes auxiliaires de puissance.

Elle est certifiée par les autorités européennes et américaines de l'aviation, l'AESA et la FAA. Depuis sa création, SAESM a desservi plus de 300 moteurs pour 40 compagnies aériennes. En continuant à développer ses capacités de maintenance pour la famille de moteurs CFM56, SAESM confirme son leadership en Afrique et contribue à développement de l'industrie de l'aviation marocaine aussi.

# **4.2.Organigramme**

<span id="page-14-2"></span>Le schéma ci-dessous représente l'organigramme de Safran Aircraft Engine Services Morocco

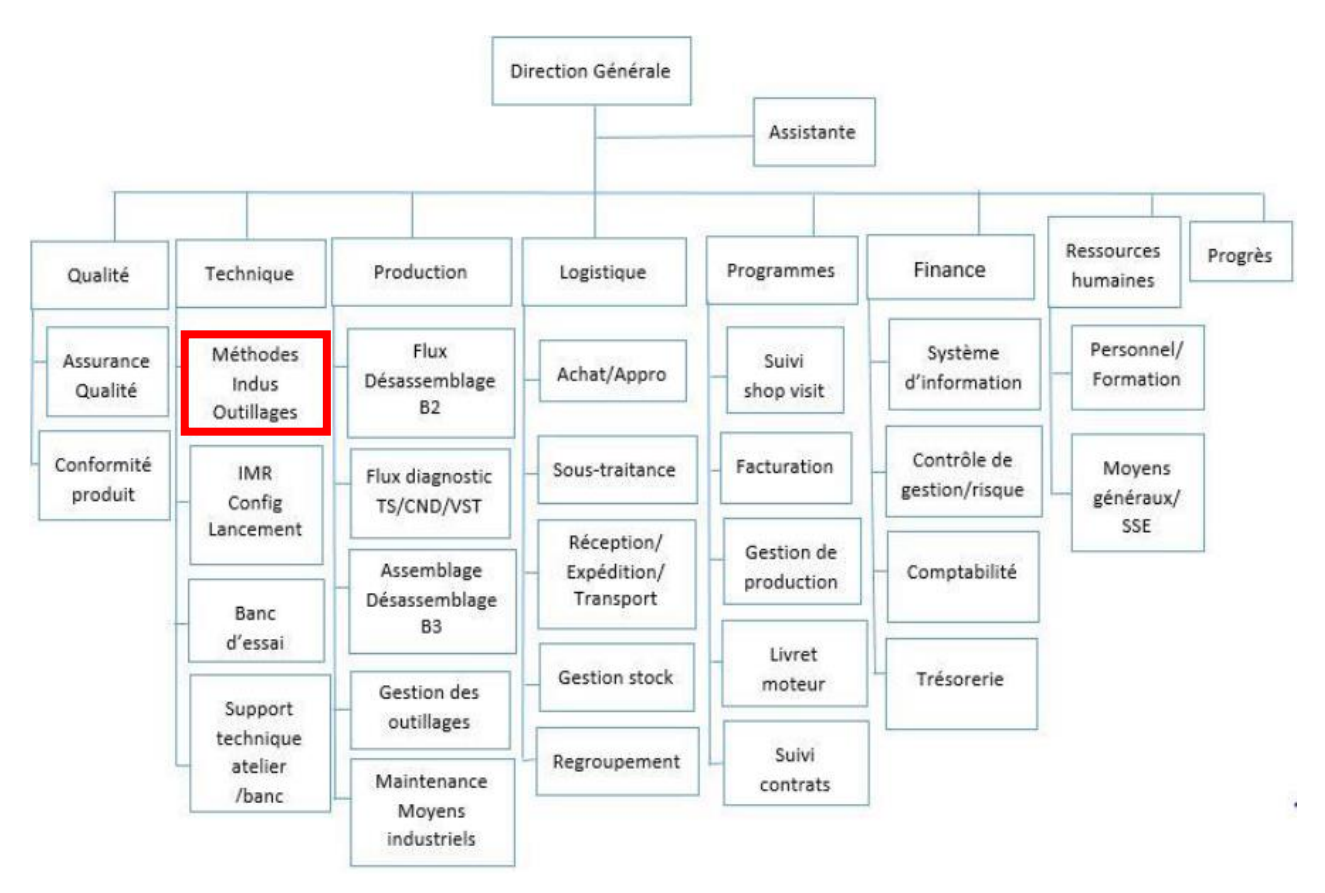

<span id="page-15-1"></span>*Figure 1: Organigramme de Safran Aircraft Engine Services Morocco*

# **4.3.Présentation du département Engineering**

<span id="page-15-0"></span>Le département engineering est parmi l'un des départements qui ont une grande influence sur la circulation des travaux de la société ; c'est le responsable du lancement des gammes des travaux, résolution des problèmes techniques rencontrés, modification des modes opératoires des travaux …etc.

Ces travaux sont lancés par différents services du département, l'organigramme suivant nous présente ces derniers :

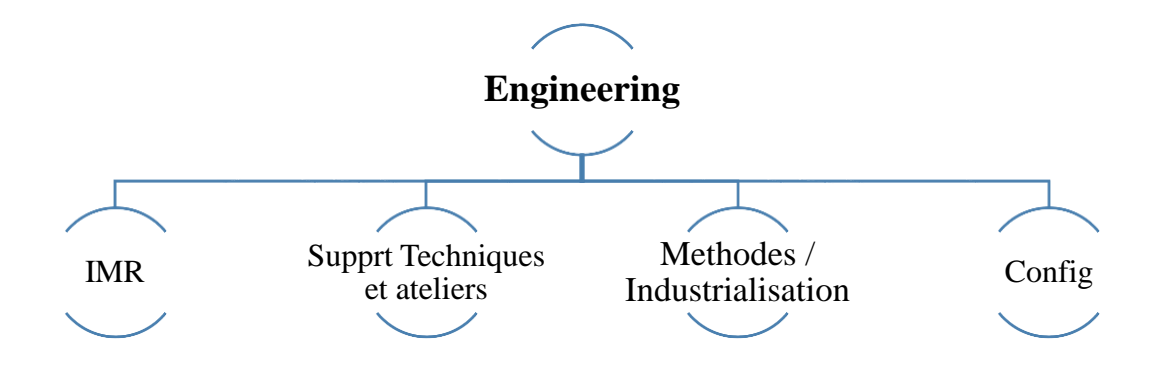

<span id="page-15-2"></span>*Figure 2: Organigramme de département Engineering*

## **4.4. Fiche signalétique**

<span id="page-16-0"></span>Le tableau ci-dessous donne une estimation des faits et des chiffres de SAESM

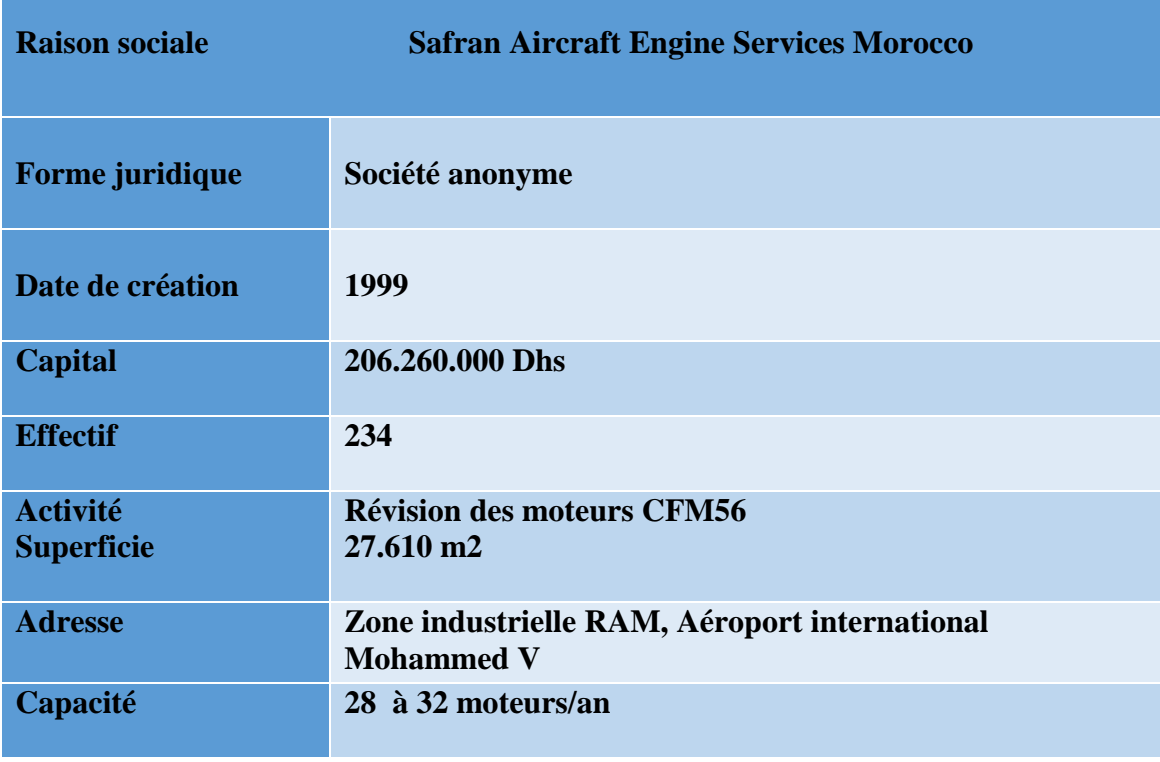

Tableau 1: Fiche signalétique de SAESM

# <span id="page-16-1"></span>**5. Les moteurs en charge de SAESM**

La liste de capacités de SAESM couvre désormais le moteur CFM56-5B et CFM56-7B

#### **CFM56-5B :**

Le CFM56-5B est le seul moteur à équiper toute la gamme des Airbus A318, A319, A320 et A321. Il est disponible dans une gamme de poussée de 98 à 142,50 kN.

Conçu pour minimiser le coût global de possession de la famille A320, le CFM56-5B associe l'architecture éprouvée du CFM56 aux avancées technologiques les plus récentes telle la conception aérodynamique tridimensionnelle des aubes de compresseur et de turbines haute et basse pression, afin d'accroître le rendement global.

Il enregistre un taux de fiabilité exceptionnel se traduisant par de faibles coûts d'exploitation. Il fut le pionnier de la technologie à faible émission de NOx pour les avions monocouloir. Avec un nombre réduit de pièces à durée de vie limitée et un excellent taux de disponibilité, le CFM56-5B présente de faibles coûts de maintenance en ligne et en atelier.

**CFM56-7B :** 

Le CFM56-7B est le réacteur qui équipe en exclusivité les dernières évolutions du Boeing 737, les versions B737-600, 700, 800 et 900 dites Boeing 737 NG pour nouvelle génération. Le CFM56-7B permet à CFM de conforter sa position de leader sur ce marché aéronautique. Il dispose des dernières avancées technologiques et est disponible dans des poussés de 87 à 121 kN.

L'amélioration des performances du CFM56-7B repose en grande partie sur sa nouvelle soufflante en titane de 1 550 mm diamètre avec aubes à large corde, son corps haute pression et sa turbine basse pression, eux aussi novateurs. Toutes ces innovations ont été réalisées à l'aide des méthodes de conception aérodynamiques 3D les plus avancées.

Sa turbine haute pression, dotée d'aubes monocristallines en alliage N5, permet au CFM56-7B de réduire la température de fonctionnement pour une meilleure longévité du moteur sous l'aile et une consommation spécifique de carburant réduite de plus de 8 %.

#### <span id="page-17-0"></span>**6. Composition d'un moteur**

La composition de la famille CFM56 est plus ou moins la même, on présentera à titre d'exemple la composition du turboréacteur CFM56-7B dont la coupe est présentée dans la figure 3 :

Le moteur a une architecture modulaire et il est constitué de 3 grandes parties appelées « Major Module » (MM) :

-**MM01**: Fan -**MM02**: Core -**MM03**: LPT (Low Pressure turbine)

Le moteur inclut également des modules d'accessoires à savoir:

-AGB (Accessory GearBox) -TGB (Transfert GearBox)

Chaque Major Module est composé à son tour de shop modules, le moteur est constitué de 17 Shop Modules (SM)

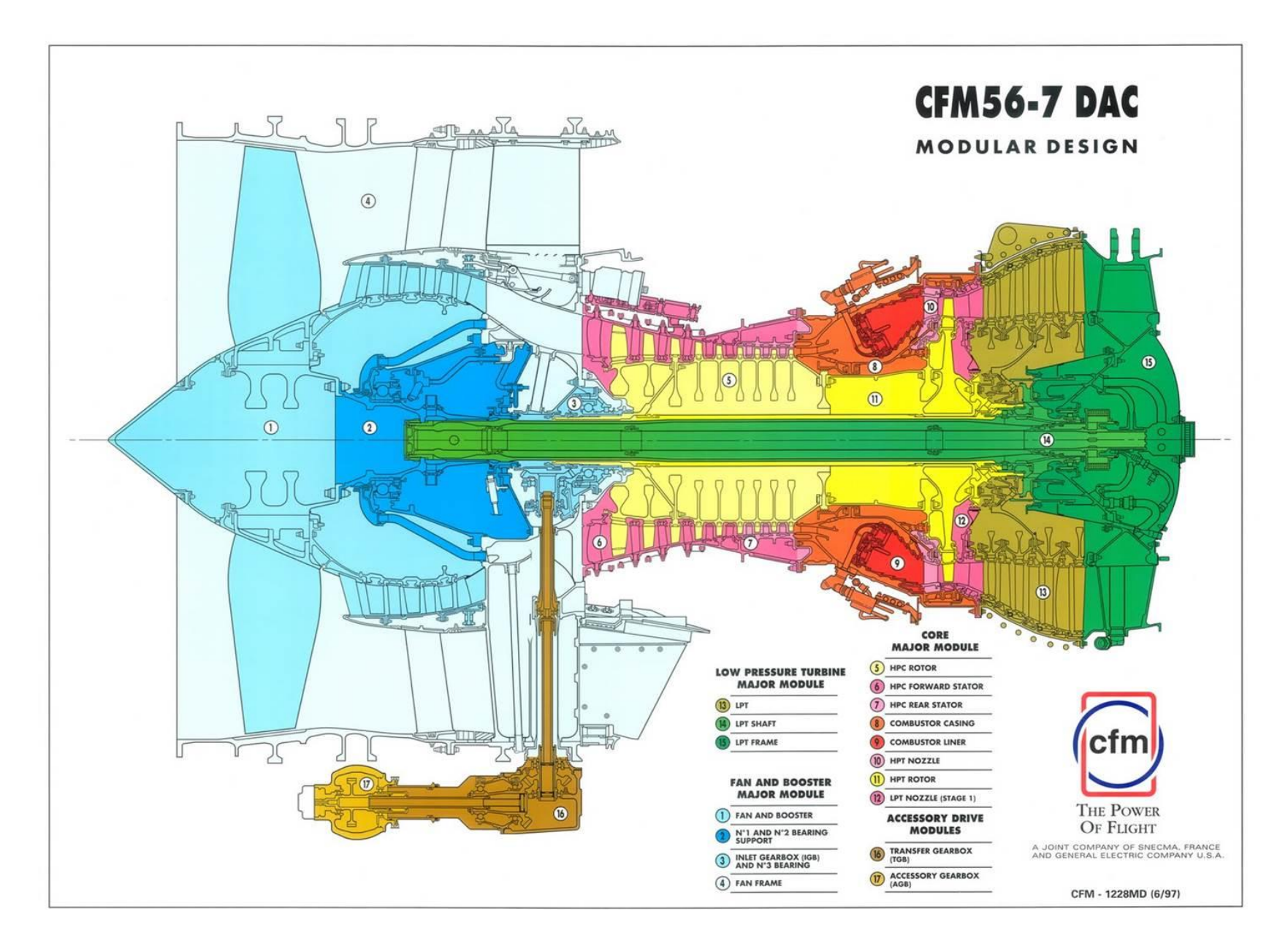

<span id="page-18-0"></span>*Figure 3 : Composition du turboréacteur CFM56-7*

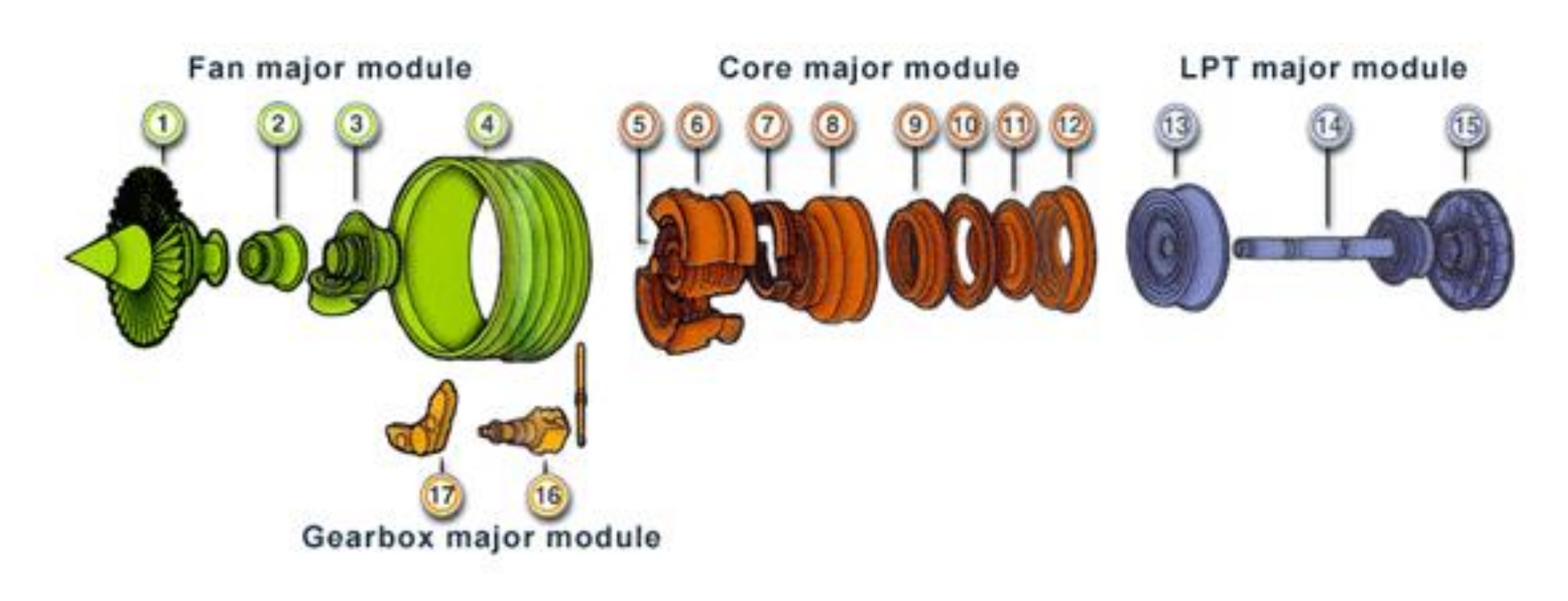

<span id="page-19-0"></span>Figure 4: vue éclaté du turboréacteur

#### **6.1.Fan Major Module :**

<span id="page-20-0"></span>Le Major Module Fan est constitué de 4 Shop modules suivants :

- 1) *Fan and booster :* une soufflante constituée de 24 ailettes en titane plus un compresseur à basse pression de quatre étages.
- 2) *No.1 and No.2 bearing support:* Il supporte les deux roulements à billes qui guident la rotation de l'arbre liée à la turbine à basse pression.
- 3) *Inlet gearbox (IGB) and No.3 bearing :* c'est un ensemble d'engrenages transmettant une partie du mouvement de l'arbre de la LPT vers les accessoires dans le cas de fonctionnement normal, et l'inverse dans le démarrage.
- 4) *Fan frame assembly :* C'est un carter pour guider une partie du flux d'air, il contient des attaches des moteurs servant à la fixation du réacteur dans l'avion ou dans le support d'essai.

#### **6.2.Corey Major Module :**

<span id="page-20-1"></span>Le Major Module Core est constitué de 8 Shop Modules suivants :

- 5) *HPC Rotor :* Le HPC est composé de 9 étages de roué d'aubes mobiles.
- 6) *HPC Forward stator:* c'est la partie du compresseur à haute pression qui se trouve directement après le FAN, elle aide au guidage de l'air comprimé.
- 7) *HPC Rear stator:* c'est la partie inférieure du stator du compresseur, elle contient trois étages d'aubes fixes en titane pour résister à la chaleur de la chambre de combustion.
- 8) *Combustor casing:* c'est l'assemblage de de la chambre de combustion, il contient les injecteurs de carburant et des ouvertures de guidage de l'air pour l'introduire dans la chambre de combustion.
- 9) *Combustion chamber:* c'est la chambre de combustion où s'enflamme le mélange air-carburant.
- 10) *HPT nozzle assembly:* c'est le guidage de l'air sortant de la chambre de combustion vers la turbine à haute pression.
- 11) *HPT Rotor:* c'est le rotor de la turbine à haute pression entrainé par la première détente des gaz de combustion.
- 12) *LPT nozzle:* pour assurer le guidage de l'air sortant de la HPT.

## **6.3.LPT Major Module :**

<span id="page-21-0"></span>Le Major Module LPT est constitué de 3 Shop Modules suivants :

- 13) *LPT rotor/stator :* C'est la partie qui guide l'air sortant de LPT dans sa sortie du moteur.
- 14) LPT Shaft: C'est un arbre qui transmet le mouvement de rotation de la LPT vers le Fan et l'IGB
- 15) LPT Frame : constitue un ensemble majeur à l'arrière du moteur.

# **6.4.Gearbox Major Module :**

<span id="page-21-1"></span>Les modules d'entrainement des accessoires se constituent des shop modules suivants:

- 16) *TGB (Transfert Gearbox) :* est un système de transfert et de renvoi du mouvement venant de l'IGB à la boite d'engrenage des accessoires.
- 17) *AGB (Accessory Gearbox) :* est un système d'engrenage qui envoie le couple engendré par la rotation de l'arbre de la HPT pour faire tourner une génératrice alimentant les accessoires du moteur et de l'avion.

Chaque shop module est constitué à son tour de pièces élémentaires appelées Piece Part (PP).

# <span id="page-21-2"></span>**7. Description du flux de production**

Le processus de maintenance et révision des moteurs CFM56 se déroule dans deux principaux bâtiments : B2 et B3.

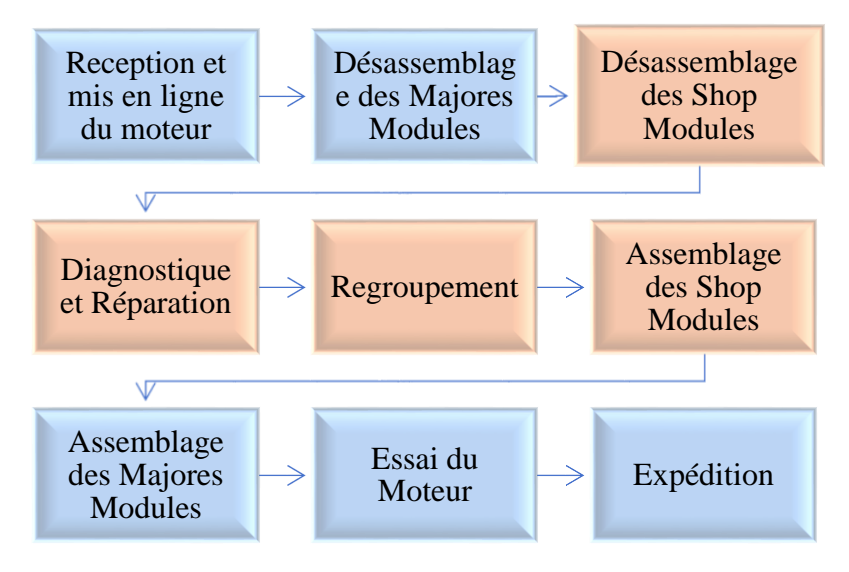

<span id="page-21-3"></span>*Figure 5: Flux de production*

#### **Réception et mise en ligne du moteur :**

Dans le bâtiment B2, le processus commence par la réception du moteur qui est accompagnée par les inspections préliminaires, les inventaires des QEC et accessoires.

#### **Désassemblage des Majors Modules :**

Le désassemblage du moteur dépend de la demande du client (Workscop). Dans le cas d'un désassemblage complet (Full Disassembly), cela commence par la dépose des QEC et des accessoires, ensuite la dépose des majeurs modules LPT, Core et FAN qui sont désassemblés ensuite en shop modules. Les shop modules, QEC et accessoires sont acheminés vers le bâtiment B3.

#### **Désassemblage des Shop Modules :**

Les shop modules sont désassemblés, sauf pour le SM 9 envoyé à un sous-traitant vu que l'entreprise ne dispose pas des moyens pour son inspection. En sortie, nous obtenons les pièces élémentaires appelées Pièce Part.

#### **Le Diagnostic :**

Les pièces passent par le processus diagnostic constitué de :

#### o **Le nettoyage** :

Les pièces subissent un nettoyage selon la gamme correspondante. On peut distinguer plusieurs types de nettoyage :

- Le nettoyage chimique : est constitué de bains chimiques grâce à deux chaines de nettoyage : une chaine de titane et une autre d'acier.

- Le nettoyage manuel : grâce au brossage manuel.

- Le nettoyage par sablage: permet un nettoyage de surface en utilisant du sable projeté à une grande vitesse.

- Le nettoyage à haute pression (KARCHER).

- Le nettoyage par tribo-finition.

#### o **Le contrôle non destructif (CND) :**

La principale technique utilisée est le ressuage qui permet de mettre en évidence les discontinuités débouchantes sur les pièces. On induit la pièce à contrôler de pénétrant fluorescent, par immersion (pour les petites et moyennes pièces) ou par pulvérisation (dans le cas des pièces volumineuses) Ensuite, la pièce est rincée pour éliminer le pénétrant déposé en surface. La pièce est séchée puis on lui applique le révélateur et on examine la pièce sous éclaire ultraviolet (UV).

L'entreprise dispose également du courant de Foucault pour le contrôle de certaines pièces et un banc de magnétoscopie qui n'est pas encore mis en ligne.

#### o **La visite sur table (VST) :**

La VST consiste en une inspection visuelle et dimensionnelle des pièces, elle est divisée en deux parties :

-**VST QEC/Accessoires** : consiste à inspecter tous les attaches, accessoires et les échanges rapides du réacteur.

-**VST PP** : consiste à inspecter visuellement les pièces élémentaires et les shop modules et prendre les mesures nécessaires afin de vérifier la conformité de ces dernières.

#### **Le regroupement :**

Les pièces inspectées se dirigent vers la zone de packing où elles sont regroupées par shop module pour être acheminés vers l'assemblage.

#### **Assemblage des Shop Modules :**

Les PP sont assemblées pour constituer les shop modules et sont acheminés ensuite au bâtiment B2.

#### **Assemblage des Majors Modules :**

Les shop modules sont assemblés pour constituer les trois majors modules, les QEC et accessoires sont déposés afin d'obtenir le moteur assemblé.

#### **Essai du moteur :**

Le banc d'essai dispose de tous les moyens nécessaires à l'entretien modulaire du moteur CFM56 et aux essais de performances des moteurs (vitesse de rotation, pression d'air, consommation…). Ces bancs sont supervisés par des opérateurs dans deux salles de contrôle équipées de systèmes d'acquisition et de traitement de données, d'ordinateurs, et de logiciels d'essai.

#### **Expédition :**

Après l'approbation de remise en service, le moteur est expédié vers le client.

## <span id="page-24-0"></span>**8. Contexte général du Projet**

#### **8.1.Introduction**

<span id="page-24-1"></span>Ce projet s'inscrit dans le cadre du stage de projet de fin d'études, durant lequel nous somme censées réaliser un projet technique. Au cours de ce stage, on doit mettre en place nos acquis et nos compétences pour résoudre l'ensemble des difficultés rencontrées dans la réalisation du travail qui nous a été confié. Notre stratégie pour traiter le sujet de stage s'appuie sur un recueil d'informations, notamment des relevés de l'état actuel. Nous allons présenter d'une part le cahier de charges du **projet** tout en détaillant les besoins exprimés par l'organisme d'accueil. D'autre part, nous allons décrire la méthodologie utilisée afin d'organiser le travail ainsi que la planification adoptée.

## **8.2.Titre**

<span id="page-24-2"></span>Développement des réparations sur Carter de la Soufflante du moteur Civil CFM56-7B.

#### **8.3.Caractéristiques**

<span id="page-24-3"></span>**Fonctionnel :** Réponse au besoin de Safran Aircraft Engine Services Morocco.

**Technique et Maitrise des domaines :** Management industriel, Maintenance corrective, Analyse des risques, Fabrication Mécanique (Condition de coupe), CAO.

**Organisationnel :** Respect du standard SAESM et des conditions de confidentialité. **Délai :** Respect la durée de stage.

#### **8.4.Acteur du projet**

<span id="page-24-4"></span>Maitre d'œuvre : La Faculté des Sciences et Techniques de Fès, Master Sciences et Techniques – Génie Mécanique et Productique, présenté par **EL HANBALI Ayoub**, et avec l'encadrement pédagogique de **M. HARAS Bilal,** le suivi professionnel de **M. RAHOUI Amine.**

Maitre d'ouvrage : Le maître d'ouvrage est l'entreprise SAESM, qui est un site de haute technologie en maintenance des Moteur Civil de la famille CFM56, équipementier de premier rang dans les domaines de l'Aéronautique, implanté au Maroc à Casablanca, présenté par le Directeur Général M. **Jean-Philippe Grémont.**

#### **8.5.Problématique**

<span id="page-24-5"></span>La problématique consiste à ce que l'entreprise ne dispose pas les efforts sur les méthodes qui conduisent les améliorations des réparations selon une démarche scientifique et structurée, à propos de ce dernier nous avons consacré les efforts pour industrialiser le maximum des réparations, afin d'atteint l'objectif de livrer les moteurs avec l'équilibrage des contraintes techniques de coût et de délais.

## **8.6.Objectifs**

<span id="page-25-0"></span>Dernièrement le service méthode/industrialisation n'a détecté que les réparations en externe imposant beaucoup de retard au niveau de TAT (délai d'exécution) du moteur.

L'objectif de ce projet est : de minimiser ce retard en intégrant des nouvelles compétences au bureau de méthodes et d'industrialisations qui est doté de profils multidisciplinaires adéquats assurant des activités à même de contribuer à accroitre sensiblement la performance de la société.

#### **8.7.Déroulement et Planning de travail**

<span id="page-25-1"></span>Le temps est un facteur essentiel dans la réalisation d'un PFE, d'où l'importance de la gestion du temps et la planification qui est représenté par un diagramme de GANTT.

Nous avons choisi de mettre une nouvelle synthèse de projet d'industrialisation. : Cette démarche a été jalonnée par les étapes suivantes :

- L'allocation des ressources matérielles nécessaires pour cette industrialisation
- L'engagement à court terme de deux actions concrètes visant à l'amélioration de l'efficacité et de la performance à savoir :
- L'amélioration continue de la stabilité de flux de production par la mise en place des nouvelles réparations. En suivant le projet par la mise en œuvre d'une synthèse industrialisation.
- L'amélioration par approche systémique en appliquant la technique de l'analyse des risques.

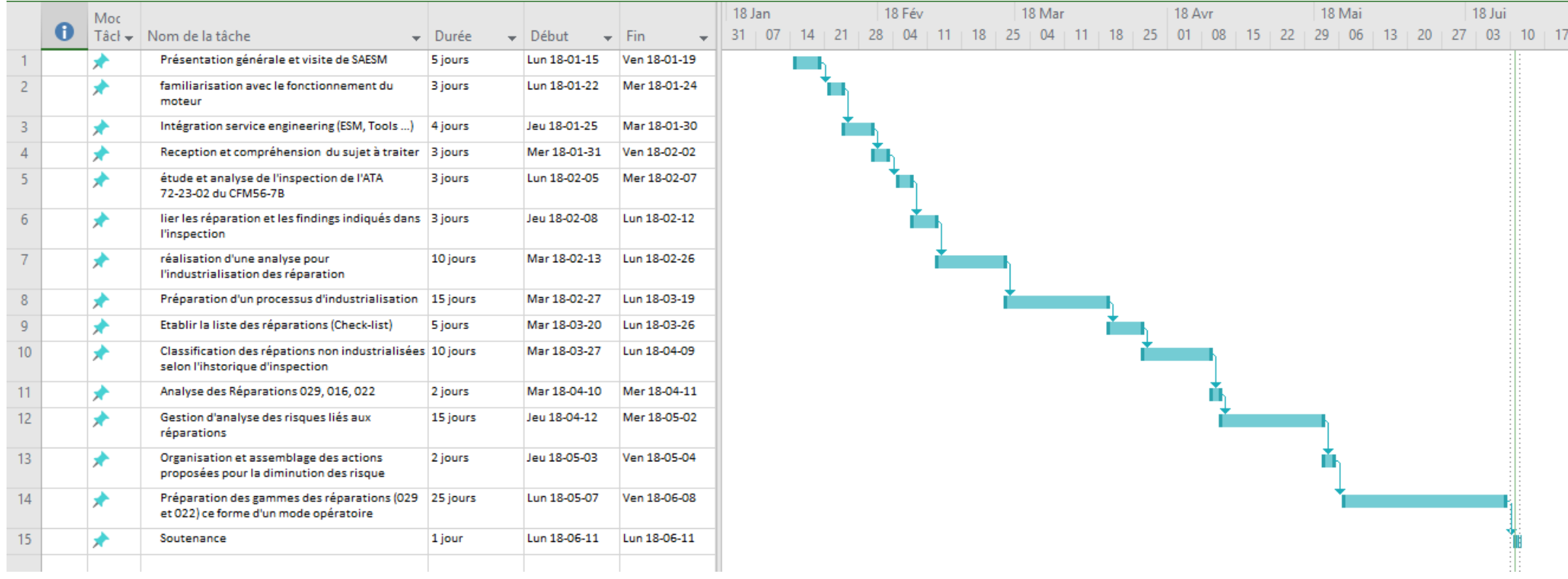

Figure 6: Diagramme de GANTT

#### **8.8.Méthodologie de travail : Processus de projet d'industrialisation**

<span id="page-27-0"></span>Le processus d'industrialisation d'un procédé s'inscrit dans une démarche plus générale de mise sur le marché d'un nouveau produit ou d'un nouveau service, qui part de la recherche et se poursuit jusqu'au niveau de la production à échelle industrielle.

Cette démarche est de plus en plus réalisée d'une manière systématique et formelle par les entreprises les plus innovantes et les plus compétitives.

Le modèle du processus permet une description complète des éléments constitutifs d'un projet à travers ses cinq phases essentielles (Voir schéma ci-dessous):

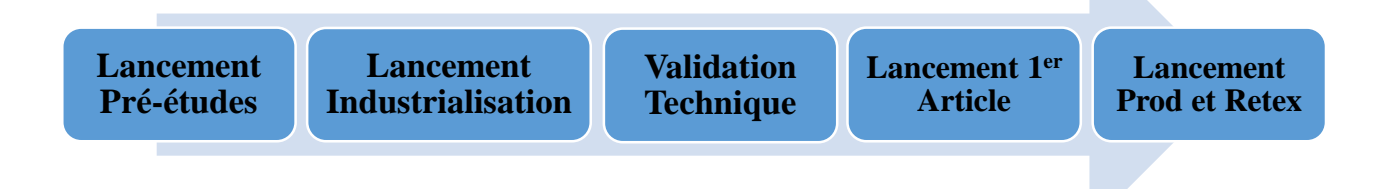

#### *Figure 7: Processus de projet d'industrialisation*

#### 8.8.1. Lancement Pré-études

<span id="page-27-2"></span><span id="page-27-1"></span>Conduire un projet, cela consiste à identifier les besoins et à assembler des ressources spécifiques (humaines, financières, matérielles...) pour une période de temps définie, en vue d'atteindre un objectif prédéterminé.

En termes de données d'entrée, nous avons...

• des informations: l'objectif que le projet doit permettre d'atteindre (en pratique, les attentes des clients potentiels, le cahier des charges), les contraintes de délai de réalisation et de budget, etc. ;

• des ressources humaines: les ressources humaines seront constituées de l'équipe-projet elle-même, d'experts sollicités occasionnellement, ainsi que des instances de pilotage ou/et de parrainage du projet ;

• des données d'environnement, à savoir le contexte dans lequel le projet va devoir être mené: environnement économique, réglementation, etc.

#### 8.8.2. Lancement Industrialisation

<span id="page-28-0"></span>Cette étape du processus, consiste à préparer et planifier ce que l'on va réaliser à partir d'un planning prévisionnel. Définir les taches à réaliser d'une manière chronologique. Prévoir, préparer, identifier... en regard des risques préliminaires liés à la réparation, activités, ressources, moyens, objectifs de management, gammes, outillages nécessaires à la série et peut être à la faisabilité.

#### 8.8.3. Validation Technique

<span id="page-28-1"></span>La validation consiste à vérifier et valider les taches réalisée dans le lancement d'industrialisation avec une recommandation SSE, pour ce faire, il est nécessaire de définir un plan d'action pour diminuer les risques, analyser le coût consolidé, établir un prototype conforme aux spécifications et définir un plan d'essai. Ainsi, il faut mettre en place un plan de formation des opérateurs, un plan de communication et de maintenance, et en fin mettre à jour les objectifs QCDRS (Qualité Cout Délai Rendement Sécurité).

#### 8.8.4. Lancement 1<sup>er</sup> Article

<span id="page-28-2"></span>Dans ce stade, il faut assurer la disponibilité des outillages, des produits, des consommables, des moyens et de la pièce d'essai (prototype) pour faire la réparation. L'objectif est de sortir par un plan d'essai éprouvette qui consiste à contrôler que les ressources mises en œuvre dans l'étape précédente et les résultats obtenus correspondent bien à ce qui a été prévu, ainsi on doit vérifier que les actions risques rouges soldées et les solutions SSE sur recommandation majeurs.

#### 8.8.5. Lancement Production & Retour d'expérience

<span id="page-28-3"></span>La dernière phase du processus d'industrialisation est constatée notamment à l'écart significatif du prix lié à la réparation qui nécessite à réagir avec le planning et les prévisions des phases précédentes.

Il s'agira ici de l'atteinte des objectifs initiaux :

- Le niveau de satisfaction des clients du projet.
- Les nouvelles compétences acquises par les participants dans le cadre du projet : apprentissage de méthodes de travail, de nouveaux outils, etc.

On parle de plus en plus d'organisations apprenantes, c'est leur capacité à capitaliser les expériences, à en conserver la mémoire, que ces expériences aient été des réussites ou des échecs (on sait les vertus pédagogiques d'un échec dont on a su tirer les enseignements).

# <span id="page-29-0"></span>**9. Conclusion**

 Ce chapitre nous a permis de connaitre l'organisme concerné par le projet, de savoir les objectifs d'activité de notre service d'affectation, ainsi il englobe les méthodes et outils que nous aidera dans les différentes phases prochaines de notre projet. Dans le déroulement de notre projet nous allons consacrer l'effort sur les trois premières phases du processus d'industrialisation.

 Les deux dernières phases réservées pour la direction de production. Alors, notre objectif est de consacrée les efforts sur les trois premières phases.

<span id="page-30-0"></span>Chapitre 2 : Lancement Pré-études

## <span id="page-31-0"></span>**1. Introduction**

 Dans cette phase nous avons défini le périmètre du projet en utilisant la méthode QQOQCP, ainsi l'identification des réparations qu'on veut industrialiser, en utilisant les outils d'application de Kaizen (Diagramme de Pareto et Diagramme d'Ishikawa).

# <span id="page-31-1"></span>**2. Définition du problème via l'outil QQOQCP**

Dans le but de bien comprendre la situation, on va adopter la démarche QQOQCP qui permet d'avoir sur toutes les dimensions du problème, les informations élémentaires suffisantes pour identifier ses aspects essentiels. [2]

#### **2.1. Quoi ? : De quoi s'agit-il ?**

<span id="page-31-2"></span>Développement d'industrialisation des réparations du moteur civil CFM56-7B pour élargir la capacité des réparations au sein de SASEM.

<span id="page-31-3"></span>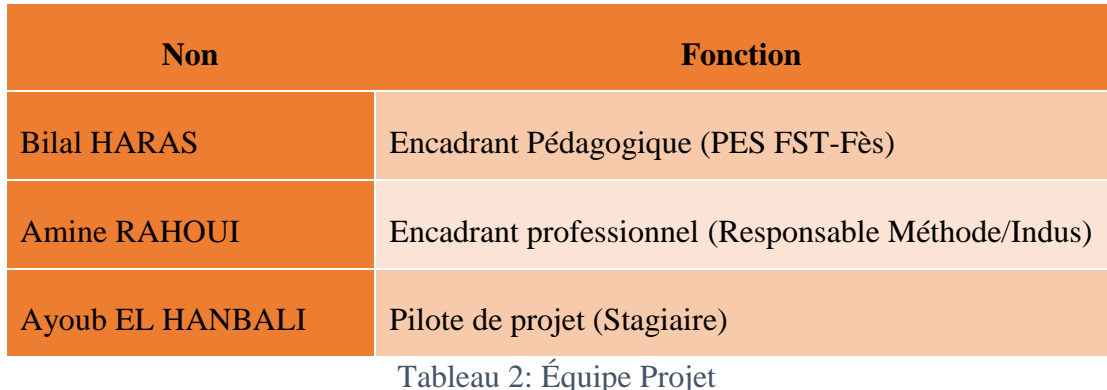

#### **2.2. Qui ? : Quels sont les acteurs concernés ?**

#### <span id="page-31-7"></span>**2.3. Où ? : Où apparait le problème ?**

<span id="page-31-4"></span>Le problème apparait au niveau de la zone Assemblage/désassemblage dans le bâtiment B2 ce qui affecte par la suite la zone diagnostique par l'occupation des chariots qui contient les pièces et les accessoires liées au carter du ventilateur.

#### **2.4. Quand ? : Quand apparait le problème ?**

<span id="page-31-5"></span>Le problème apparait Lors de l'inspection du carter de la soufflante.

#### **2.5. Comment ? : Comment résoudre le problème?**

<span id="page-31-6"></span>Le problème sera traité en utilisant la démarche d'industrialisation à travers le recueil de l'identification des besoins, l'analyse des dysfonctionnements et la proposition d'un plan d'amélioration continue.

#### **2.6. Pourquoi ? : Pourquoi faut-il résoudre le problème ?**

<span id="page-32-0"></span>La résolution de ce problème permettra d'améliorer l'organisation du flux de réparation des pièces. Et par la suite contribuer au respect du TAT afin d'éviter tout retard pénalisant sachant qu'un jour de retard coûte à l'entreprise minimum de 5000€.

#### <span id="page-32-1"></span>**3. Identification des besoins :**

Notre besoin est d'industrialiser le maximum des réparations, mais la notion de temps ainsi que la capacité nous imposent de travailler avec un esprit d'amélioration continue pour atteindre un état du progrès.

Premièrement nous avons cité les différentes réparations liées au carter de la soufflante, à base d'un historique des rapports d'inspection qui collectent tous les défauts recommandés pour les réparer, et par la suite nous utilisons un diagramme de Pareto pour priorisé les réparations selon leurs fréquences. Finalement nous avons analysé les réparations les plus représentatifs via l'outil Ishikawa.

#### <span id="page-32-2"></span>**4. Identification des défauts liés au Carter de la Soufflante :**

Le tableau suivant donne une visibilité majeure des zones qui sont impactées par des déférents défauts et leurs numéros associé à chaque réparation. Ainsi l'existence de ce dernier dans le « Capa List » de SAESM. [3]

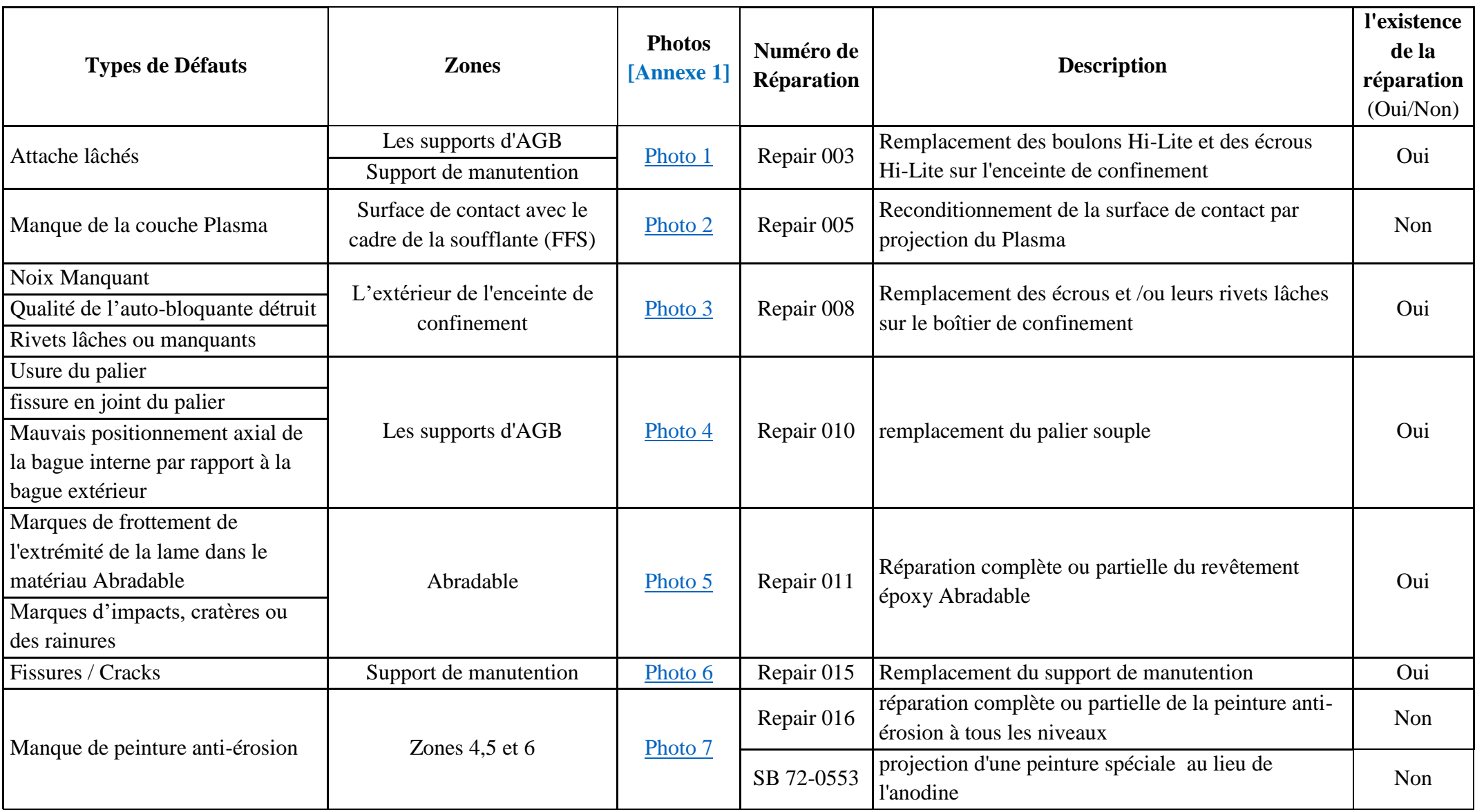

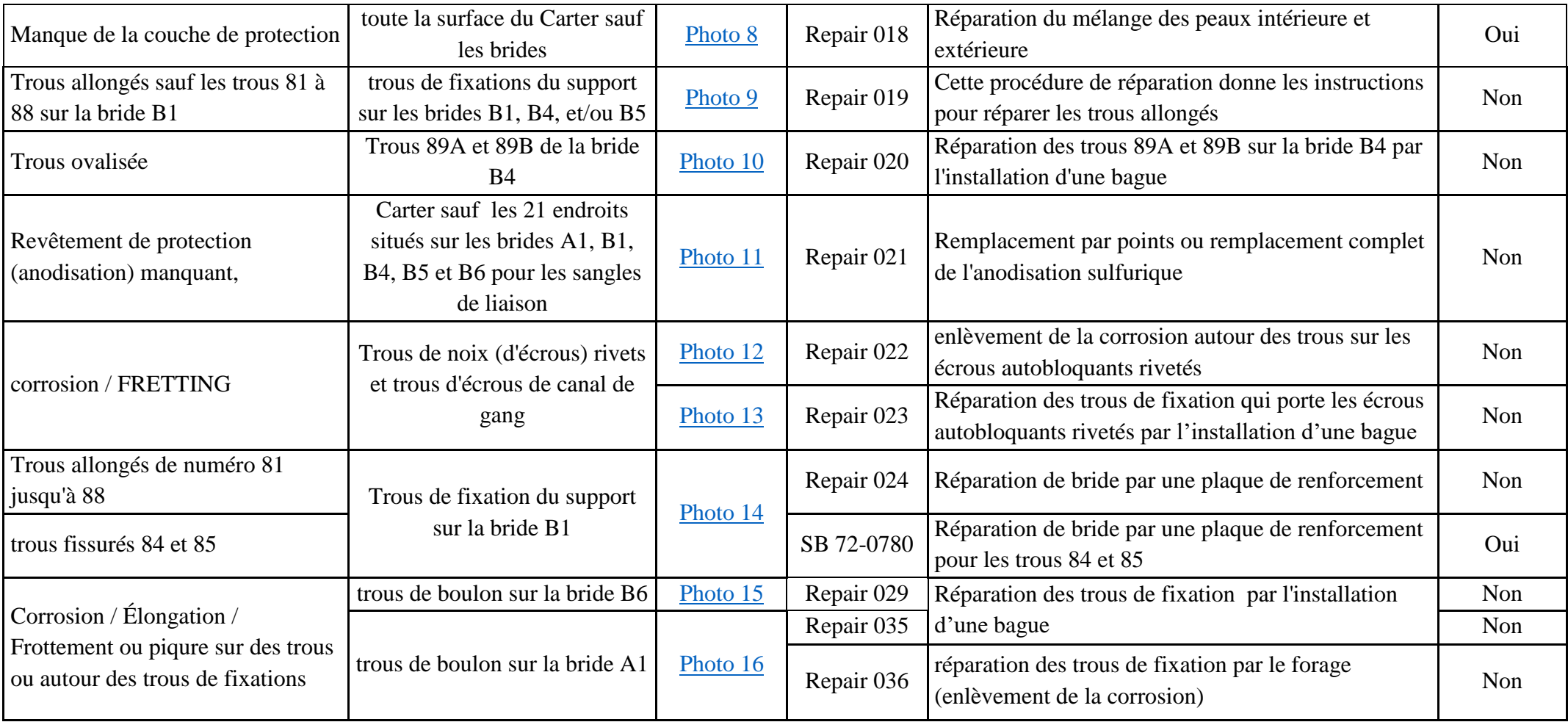

<span id="page-34-0"></span>Tableau 3: checklist des défauts et leurs réparations

# <span id="page-35-0"></span>**5. Hiérarchisation des réparations non industrialisées :**

Selon l'historique des rapports de l'inspection, on détermine le nombre des défauts annuels liés aux réparations non industrialisées.

Le tableau suivant résume tous les réparations non industrialisées classées selon la fréquence de défauts annuels.

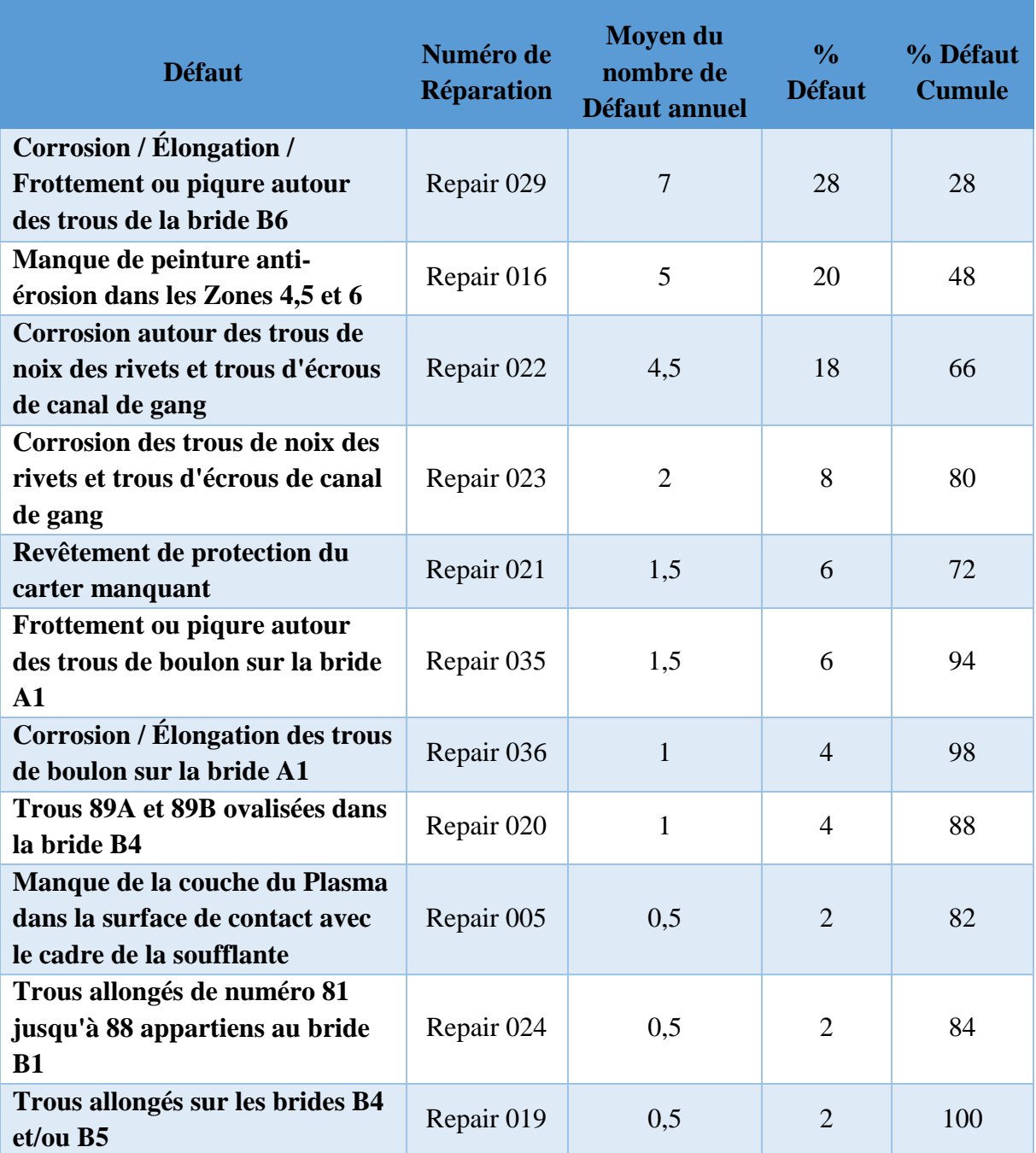

<span id="page-35-1"></span>Tableau 4: Classification des réparations non industrialisées
# **5.1. Diagramme en secteurs :**

Nous utilisons ce type de graphique en secteurs pour afficher les proportions de tous les défauts liés aux réparations non industrialisées.

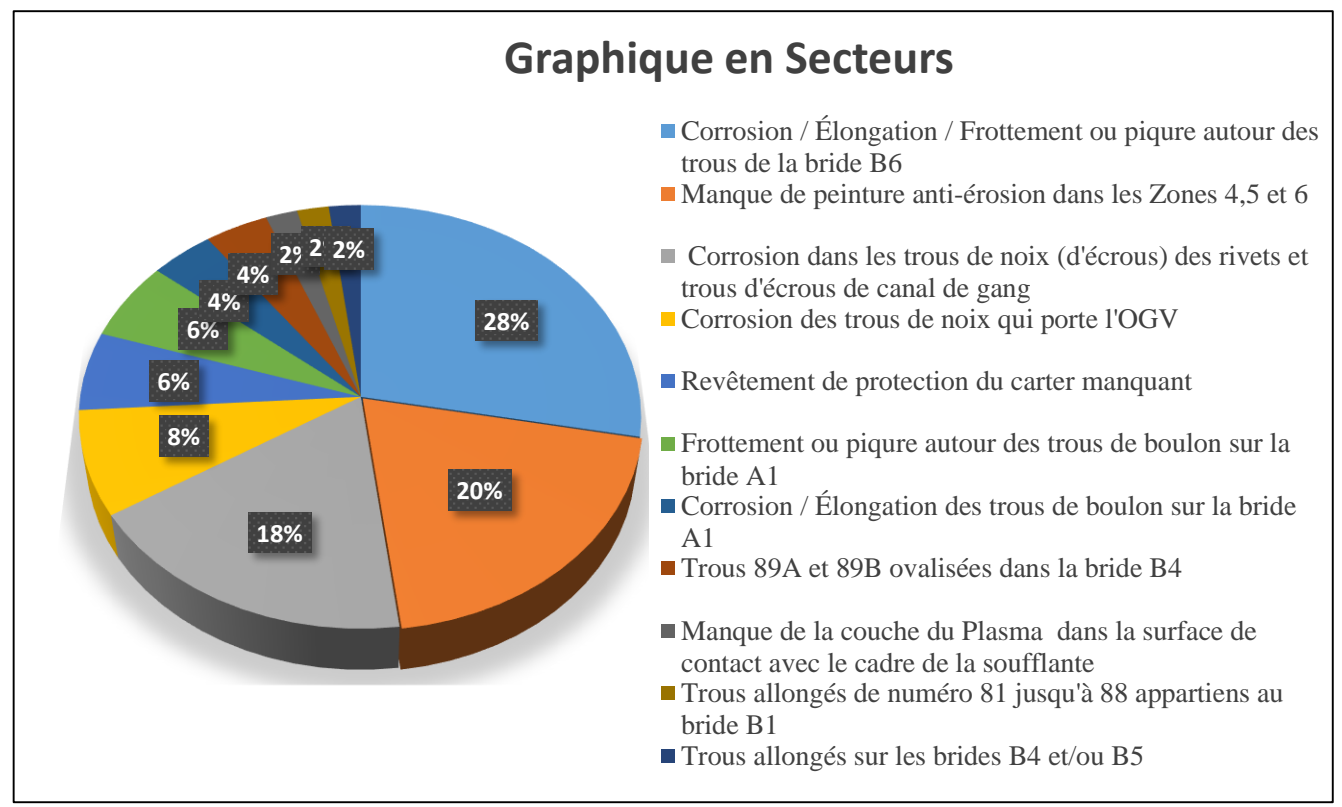

*Figure 8: Diagramme en secteurs des défauts annuels*

# **5.2. Définition de Diagramme Pareto :**

Le diagramme de Pareto est un moyen simple pour classer les phénomènes par ordre d'importance.

La popularité des diagrammes de Pareto provient d'une part parce que de nombreux phénomènes observés obéissent à la loi des 20/80 ou 30/70 ça dépend au domaine d'application ou les exigences techniques liées aux ensembles des éléments à étudier, et que d'autre part si 30% des causes produisent 70% des effets, il suffit de travailler sur ces 30% là pour influencer fortement le phénomène. En ce sens, le diagramme de Pareto est un outil efficace de prise de décision. [4]

Dans un environnement industriel, les points d'amélioration potentiels sont quasi innombrables. On pourrait même améliorer indéfiniment, tout et n'importe quoi. Il ne faut cependant pas perdre de vue que l'amélioration coûte et par conséquent il faut en contrepartie une création de valeur ajoutée, ou une suppression de gaspillage.

#### **5.3. Application de l'outil Pareto sur l'historique de l'inspection :**

L'outil « Pareto » a pour but de sélectionner, dans le carter de la soufflante, les réparations les plus représentatifs en regard d'un critère chiffrable (Moyenne des défauts annuels). Généralement cette sélection sera effectuée pour simplifier l'étude d'un problème en ne retenant que les réparations les plus significatifs.

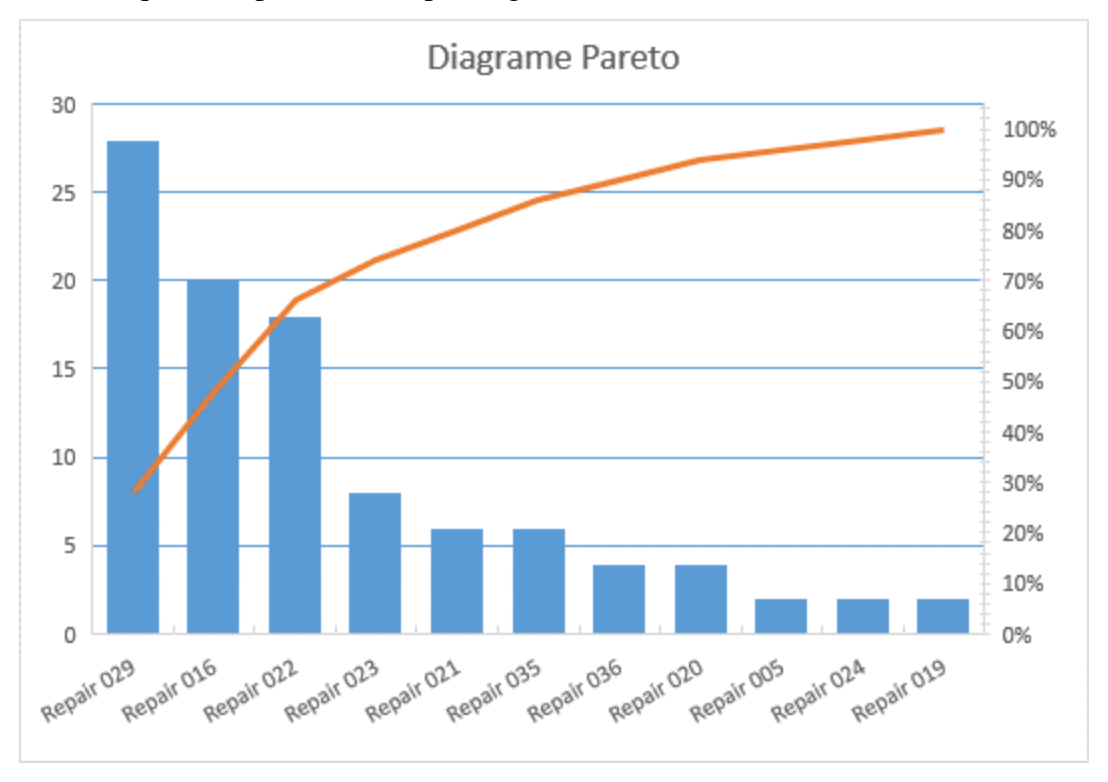

*Figure 9: Diagramme Pareto des réparations non industrialisées*

Après l'interprétation du diagramme de Pareto, on déduit que 30% des réparations non industrialisées cumulent 70% des défauts annuels qui nécessite l'envoie du carter de la soufflante.

Le classement précédent n'est pas suffisant pour commencer d'industrialiser les réparations par leurs fréquences de pannes. Or le domaine d'aéronautique plus précis, donc nous avons besoin de faire un filtrage plus technique. Alors on pose la question; pour quelle raison les réparations précédentes n'ont pas existé dans la « Capa List » de réparation de SAESM?

Ishikawa parmi les outils de détection des causes racines des réparations qui n'ont pas industrialisé.

# **6. Identification des causes apparentes :**

# **6.1. Définition de Diagramme d'Ishikawa:**

Le diagramme d'Ishikawa, encore appelé « diagramme causes-effets », au départ limité à 5M peut être étendu à un « diagramme des 7 M ». L'objectif de cette méthode reste inchangé c'est-à-dire : permettre une visualisation des causes de problèmes qu'il convient de traiter prioritairement. Ainsi, est un outil utilisé pour la présentation par famille de toutes les causes possibles d'un problème. Le tableau ci-dessous regroupe les différentes causes par ses familles. [5]

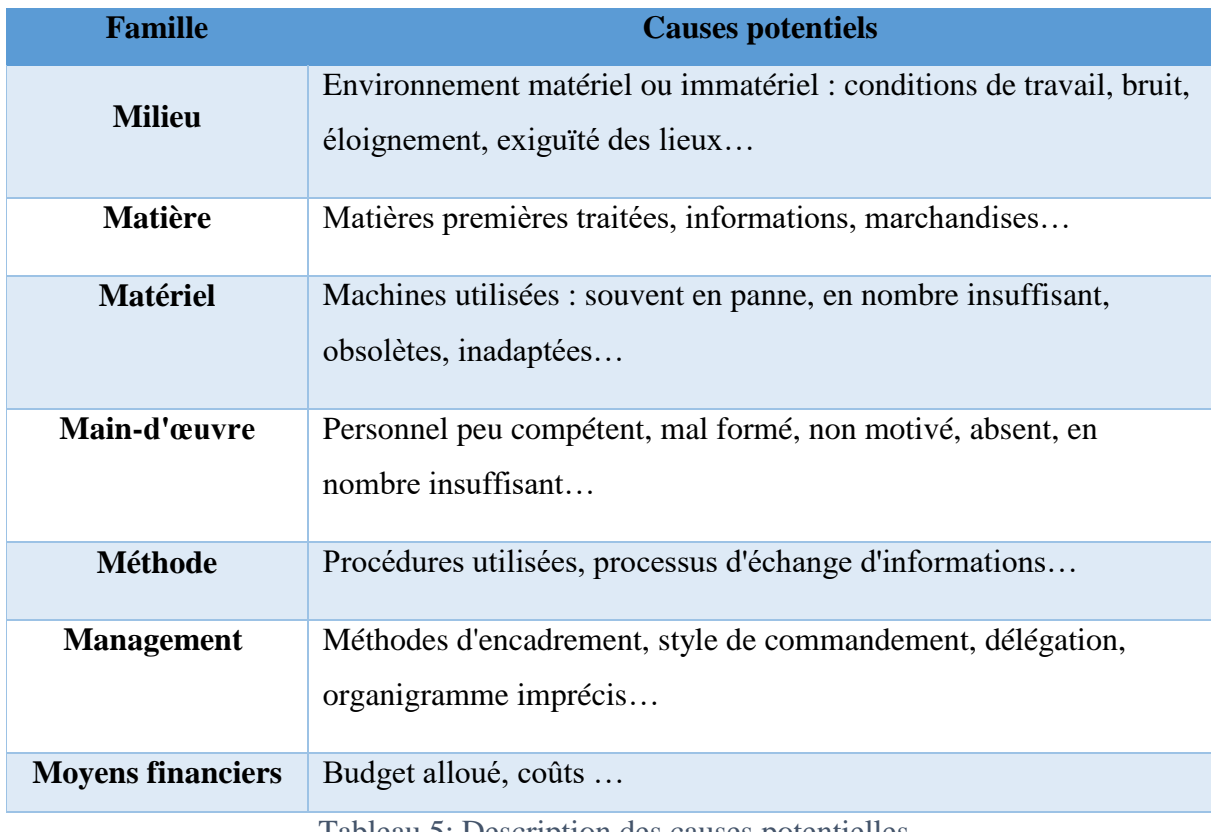

Tableau 5: Description des causes potentielles

# **6.2. Application de l'outil Ishikawa (6M) pour les réparations:**

Lorsqu'on a deux catégories de réparation, l'une liée à la peinture et l'autre incorporée à l'élongation ou/et à la corrosion des trous de fixation, donc il suffit de faire deux diagrammes causes-effets, l'un correspond à la réparation 016 et l'autre aux réparations 029 et 022.

Suite au brainstorming avec l'équipe de réparation et l'entité d'accueil, nous avons identifiées les causes probables qui sont assemblées dans les deux diagrammes d'Ishikawa suivants :

# **6.2.1. 6M pour la Réparation de peinture :**

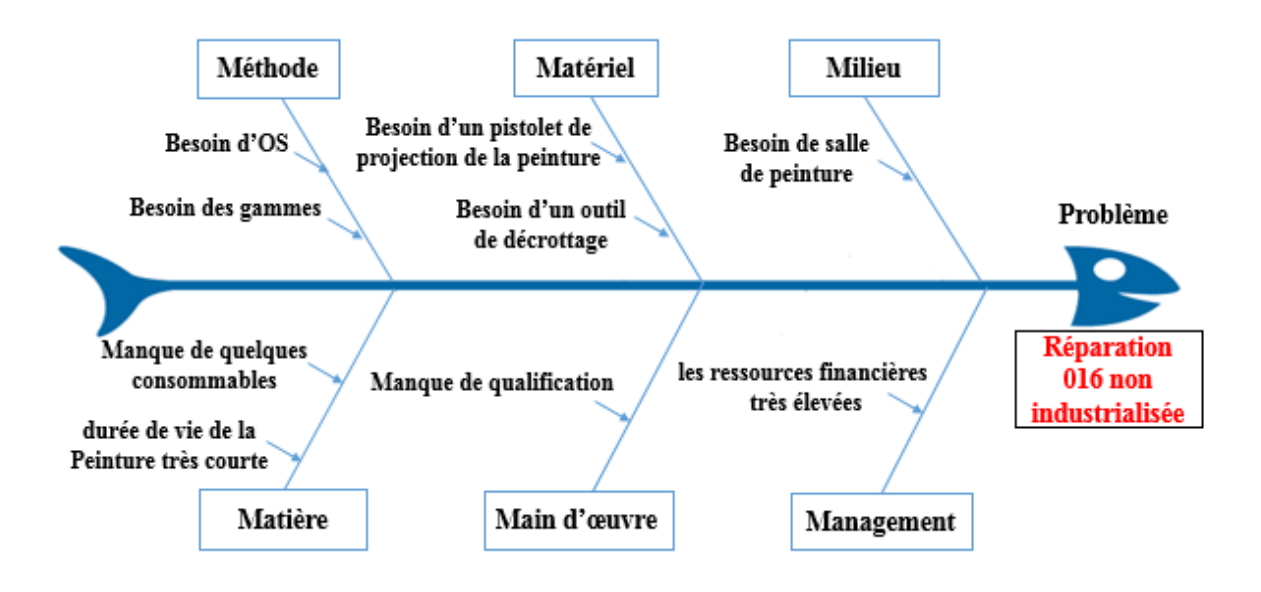

*Figure 10: Diagramme Ishikawa de la réparation 016*

# **6.2.2. 6M pour les réparations des trous ovalisées ou corrodées :**

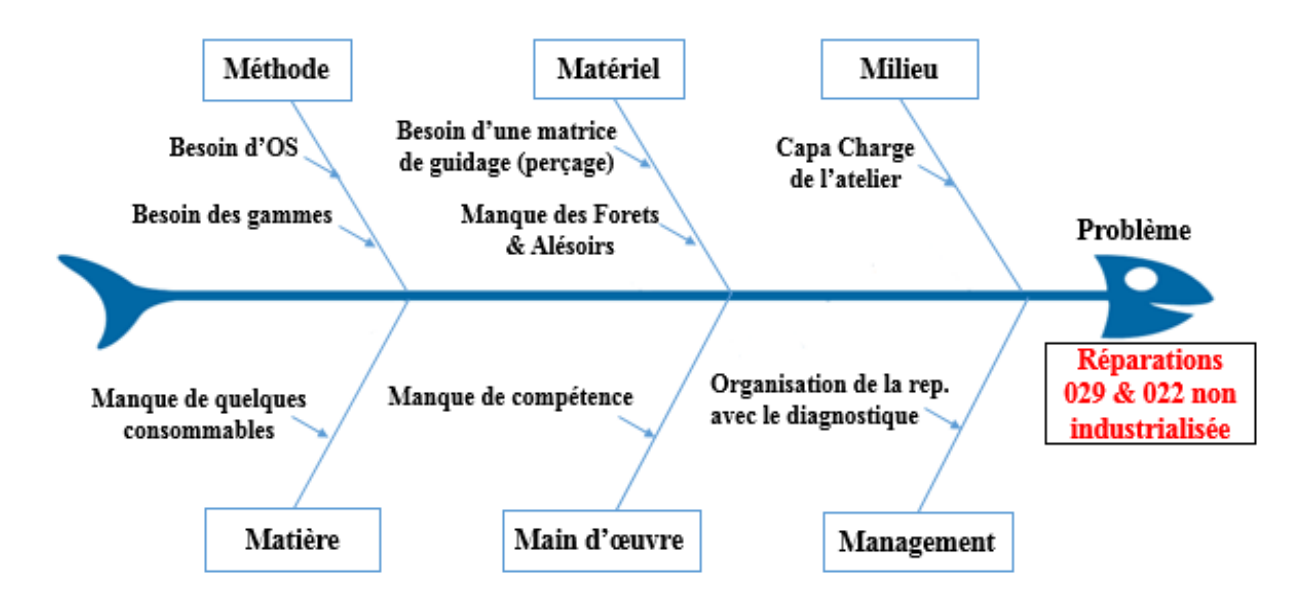

*Figure 11: Diagramme Ishikawa des réparations 029 & 022*

En comparant les deux diagrammes des réparations non industrialisables, on trouve que la matière de la réparation 016 est très cher par rapport à celle des réparations 029 et 022.

En se basant aussi sur la comparaison des causes racines (Milieu et Main d'œuvre), on note qu'on aura besoin d'une salle de peinture pour faire la réparation 016 (de peinture) alors qu'on peut faire les deux réparations 029 et 022 (réparation des trous ovalisées ou corrodées) dans la zone réparation qui est déjà disponible sur le site. En ce qui concerne la main d'œuvre, il est nécessaire d'organiser des formations pour qualifier les techniciens de réparations dans le métier de peinture, mais pour faire les Réparation 029 et 022, il faut juste assurer une montée en compétence des techniciens qui sont déjà qualifiés dans ce genre de réparation.

# **7. Conclusion :**

Après l'analyse précédente, on note que les ressources financières et techniques de la réparation 016 sont beaucoup plus élevées par rapport aux ressources des deux autres réparations, pour cela il est optimal d'industrialiser les réparations 029 et 022.

# **Chapitre 3 : Lancement d'industrialisation et Validation technique**

#### **1. Introduction :**

Dans ce chapitre, on va présenter deux étapes essentielles du processus d'industrialisation. Il s'agit du lancement d'industrialisation, qui consiste à identifier les risques préliminaires, et les outillages nécessaires…, puis la validation technique qui permet d'éliminer ou diminuer les risques à l'aide des actions prédéfini dans le mode opératoire de la réparation.

# **2. Analyse des risques et des dangers**

La notion de risque diffère selon ses domaines d'application et les diverses disciplines scientifiques. Au sein de la protection de la population ou dans le domaine de la sécurité nationale s'est imposée la compréhension technique du risque telle que l'entendent les sciences de l'ingénieur et sciences naturelles. Le risque est dès lors défini en tant que produit de la probabilité d'occurrence d'un événement et des dommages auxquels il faut s'attendre. Il s'exprime souvent de la façon suivante: [6]

 $C = I \times P$ 

**C :** Criticité de Risque.

**I :** Ampleur des dommages (Impact).

**P :** Probabilité d'occurrence.

La probabilité d'occurrence désigne la fréquence avec laquelle un événement survient dans un intervalle de temps donné, tandis que l'ampleur des dommages décrit les dommages auxquels il faut s'attendre en ce qui concerne les personnes et les différents types de biens à protéger (bâtiments, économie, produit, etc.).

#### **2.1. Aspects de risque**

Pour chacune de ces exigences, nous pouvons évaluer le risque en l'abordant sous trois aspects différents mais complémentaires qui sont: Le risque technique, le risque organisationnel, le risque humain.

#### 2.1.1. Le risque technique

Il est lié aux défauts du produit à l'occasion du contrôle des composants et tout au long du processus de fabrication ou de réparation. On doit réduire ce niveau de risque avec la mise en place de procédure de contrôle et de tests efficaces. Le lancement d'une nouvelle réparation fait apparaitre de nouveaux risques internes qu'il faut évaluer et maitriser,

cependant les pannes ont parfois des causes indirectes, et n'apparaissent qu'une fois le produit chez le client. Cette notion de risque externe est difficile à identifier quand le produit a quitté l'entreprise mais doit faire l'objet d'une analyse à postériori dont les conclusions viendront modifier le processus de réalisation.

#### 2.1.2. Le risque organisationnel

Il se traduit par un problème qui apparait suite à un événement ou une action non maitrisée dans l'entreprise, que le risque soit interne ou externe. Donc il faut l'identifier et d'apporter des solutions pour le maitriser. Il peut concerner un responsable dans le pilotage de ses missions mais aussi un opérateur ou un technicien qui commet une erreur par manque d'information. Lorsque le risque est clairement défini, on poursuit la conduite du projet en sensibilisant d'avantage les collaborateurs sur l'erreur commise, l'objectif est de les responsabiliser pour qu'ils s'alignent sur la stratégie de l'entreprise.

#### 2.1.3. Le risque Humain

Il est propre à l'opérateur ou au technicien qui possède une part d'autonomie dans la réalisation de ses tâches quotidiennes. Il se caractérise par une faute ou une négligence qui aura un impact sur la qualité du produit. Donc on cherche à prévenir ce risque par la rédaction de procédures et par la suite on va vérifier qu'elles sont appliquées. Pour encadrer le risque humain, il est nécessaire d'animer des formations internes pour lesquelles les objectifs sont fixés, mais aussi des événements enregistrés pendant toute la durée du projet.

# **3. Détermination de la criticité des risques :**

Lors de l'évaluation des risques, la multiplication de la probabilité d'occurrence par l'ampleur des dommages permet d'obtenir une valeur probabiliste de la criticité du risque. Ce dernier peut dès lors être représenté dans une matrice (Grille) des risques (voir fig. 12). Dans le cas d'une analyse globale des risques, les valeurs de toute seule et même matrice. L'analyse globale des risques se différencie de l'analyse sectorielle par le fait qu'elle porte sur plusieurs dangers issus de divers secteurs (nature, technique…). Ces dangers sont en outre tous analysés à l'aide de la même méthode, de façon que les différents risques puissent être comparés entre eux en fonction de leur probabilité d'occurrence et de l'ampleur des dommages auxquels il faut s'attendre. Comparer les risques permet de définir un ordre des priorités pour la réduction des risques.

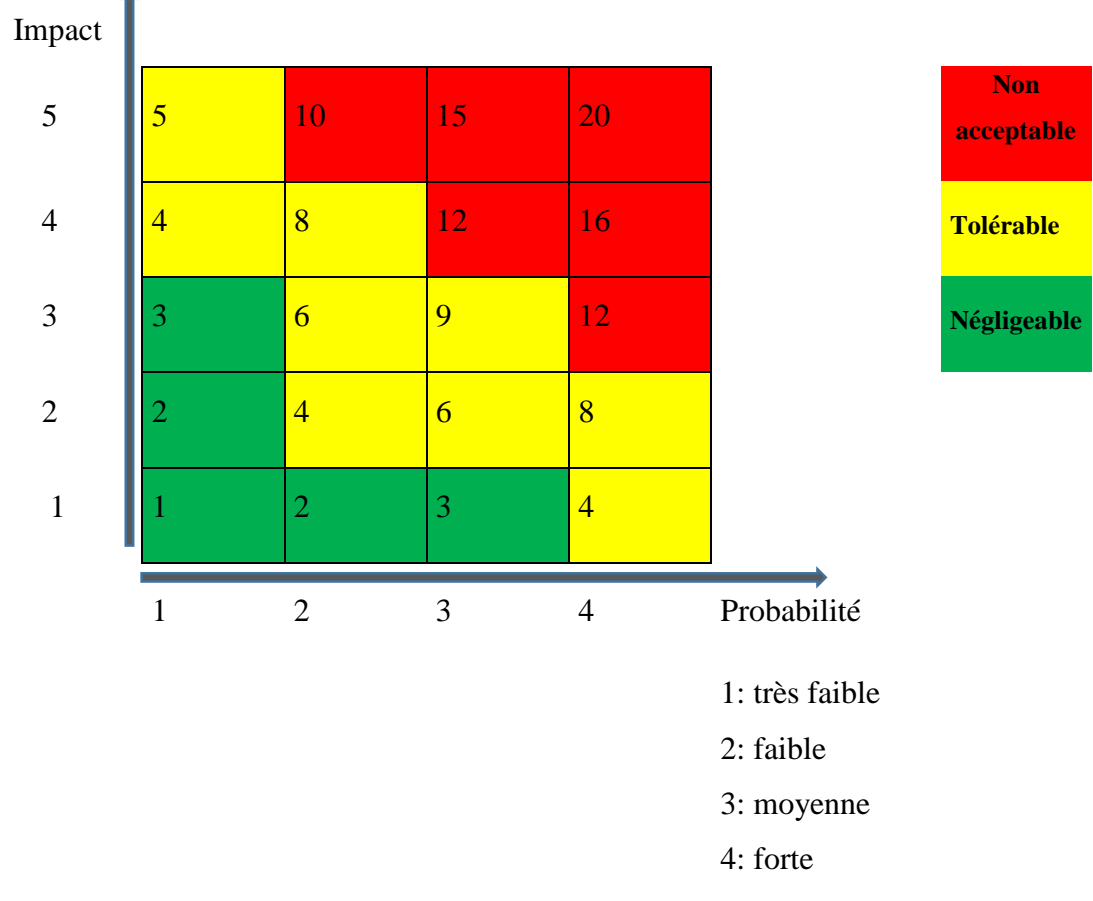

*Figure 12: Grille de détermination de la criticité*

Lors de **l'identification des risques**, tous les dangers théoriquement possibles sont considérés. Les dangers pertinents (pour la protection du produit et de la population) dans le périmètre soumis à l'appréciation sont sélectionnés et consignés dans un inventaire des dangers.

Souvent plus d'un scénario est établi pour chaque danger. L'identification et la description des risques constituent la base de la classification subséquente des événements impactant le produit ou/et les personnels (l'ampleur des dommages). Le tableau suivant résume les niveaux de l'impact qu'on peut prévoir au cours de la réparation :

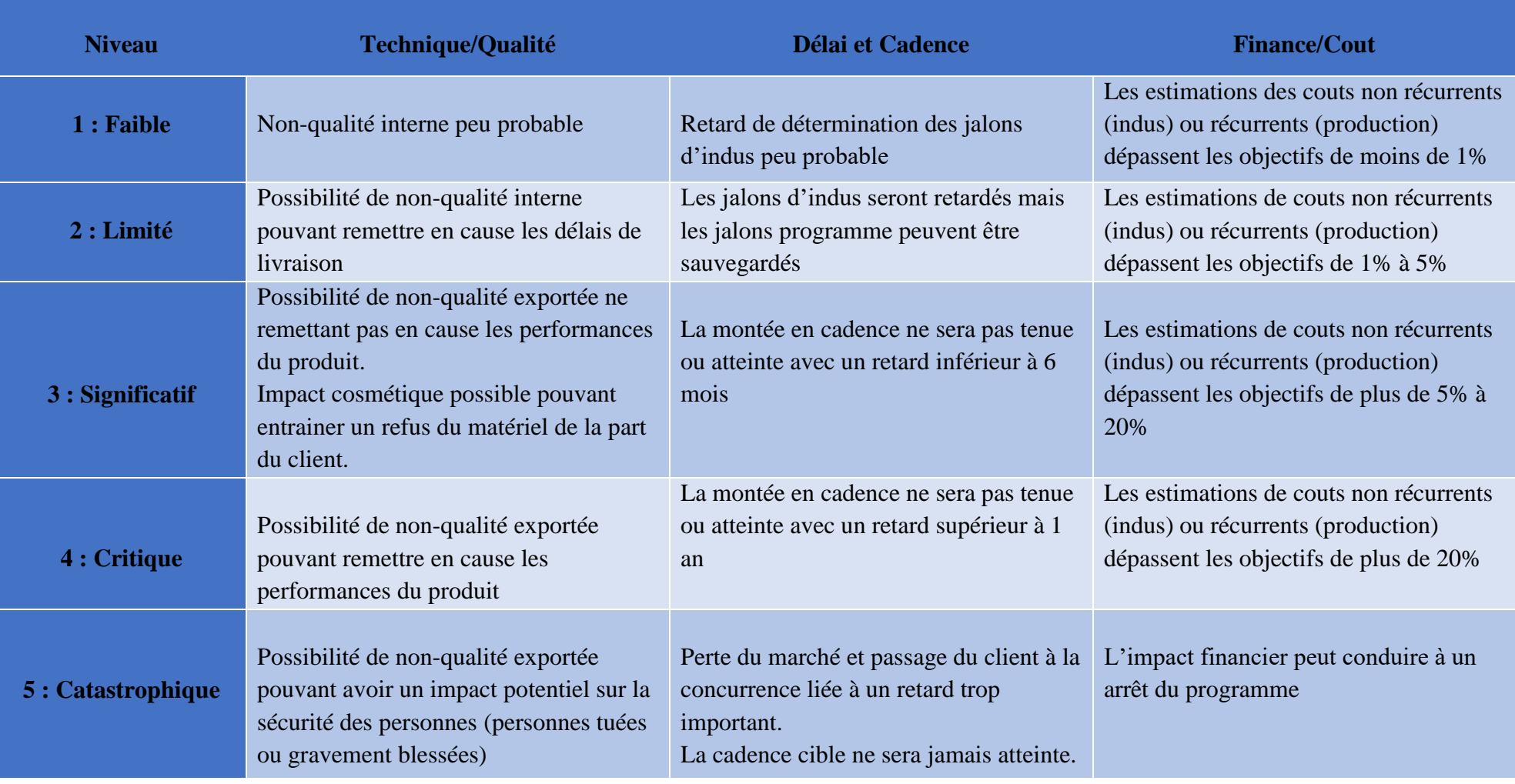

Tableau 6: Grille de détermination de l'impact

# **4. Gestion d'analyse des risques liée aux réparations**

L'analyse des risques et dangers a par conséquent pour tâche d'identifier les dangers pertinents, puis d'évaluer et comparer les risques qui en découlent en se fondant sur la probabilité d'occurrence et l'ampleur des dommages. Cette tâche correspond aux deux premières étapes du processus de gestion des risques. Sous sa forme la plus simple, ce processus comprend trois étapes, soit l'identification des risques, l'évaluation des risques et la réduction des risques (voir fig. 12):

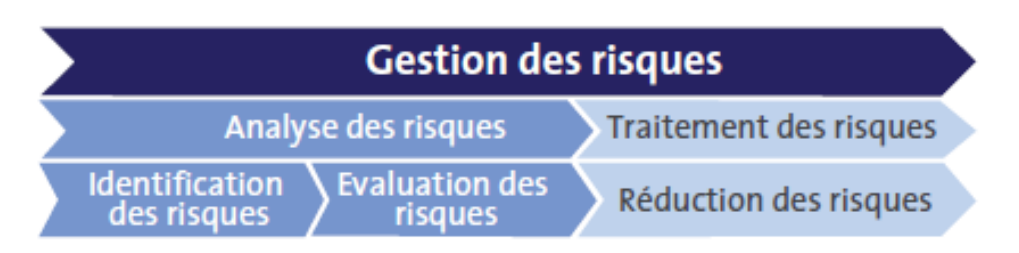

*Figure 13: L'analyse des risques dans le processus de gestion des risques* 

La **réduction des risques** comprend des mesures de précaution ayant pour objectif de limiter soit la probabilité d'occurrence d'un risque, soit les dommages liés à sa survenance (gestion des risques résiduels). La réduction des risques ne s'inscrit pas dans le processus d'analyse des risques, mais dépend des résultats de ce processus.

Je dois définir le risque lié à notre projet d'industrialisation d'une nouvelle réparation et le traduire en critères de contrôle pour établir les plans de surveillance ou des actions auront pour objectif de diminuer les risques de la zone rouge à la zones vers. Je commence par faire l'inventaire des exigences relatives à la réparation et je les regroupe par thèmes pour mieux les encadrer et les traiter (voir le tab.7) :

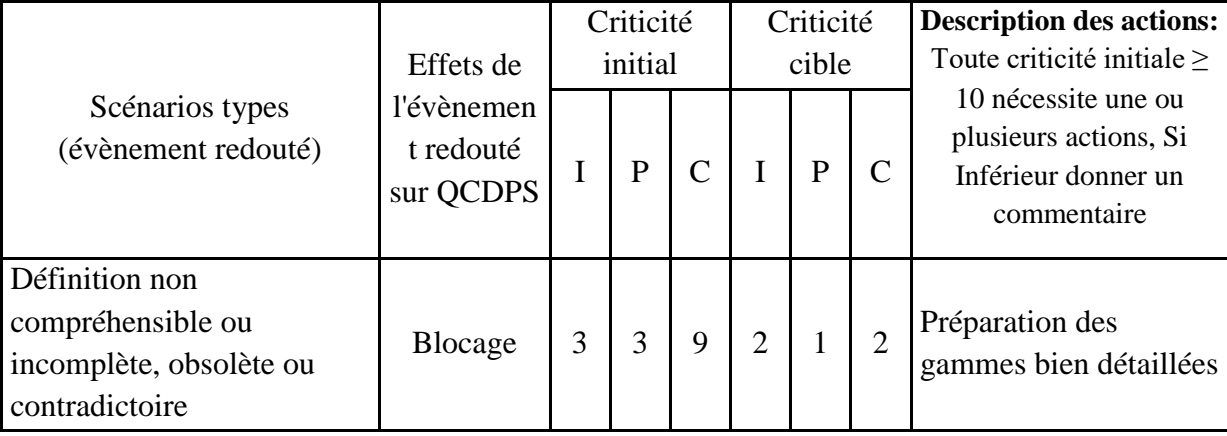

| Non atteinte de la capabilité                      |                      |                |                |    |                |                |                |                                      |
|----------------------------------------------------|----------------------|----------------|----------------|----|----------------|----------------|----------------|--------------------------------------|
| des caractéristiques clefs<br>(sur des définitions | non-<br>conformité   | 5              | 3              | 15 | $\mathbf{1}$   | 1              | $\mathbf{1}$   | Maitrise du processus                |
| similaires)                                        |                      |                |                |    |                |                |                |                                      |
| Contraintes SSE ou                                 |                      |                |                |    |                |                |                |                                      |
| Ergonomie lié à la                                 | non-                 | $\overline{4}$ | $\overline{2}$ | 8  | $\overline{2}$ |                | $\overline{2}$ | Disponibilité des                    |
| définition (accessibilité,                         | conformité           |                |                |    |                | 1              |                | moyens d'ergonomie et<br>de sécurité |
| produits dangereux)                                |                      |                |                |    |                |                |                |                                      |
| Risque sur le pilotage du                          |                      |                |                |    |                |                |                | Les autres services                  |
| projet pour atteindre la                           | Délai                | $\overline{4}$ | 3              | 12 | $\overline{2}$ | 1              | 2              | doivent nous aider au                |
| satisfaction des objectifs                         |                      |                |                |    |                |                |                | niveau des infos                     |
| <b>QCDPS</b>                                       |                      |                |                |    |                |                |                |                                      |
| Manque de compétence en                            |                      |                |                |    |                |                |                | Formation                            |
| interne de Safran pour juger                       | Non-                 |                |                |    |                |                |                | Documentation                        |
| avec pertinence sur la<br>validation de certains   | conformité,<br>Délai | $\overline{4}$ | $\overline{2}$ | 8  | $\overline{2}$ | 1              | $\overline{2}$ | Disponibilité                        |
| résultats                                          |                      |                |                |    |                |                |                | d'outillage                          |
| Le procédé mis en œuvre                            |                      |                |                |    |                |                |                |                                      |
| peut mettre en danger la                           |                      |                |                |    |                |                |                |                                      |
| santé, la sécurité des                             | dommages             |                |                |    |                |                |                |                                      |
| opérateurs ou des                                  | blessures            | 5              | 3              | 15 | $\mathbf{1}$   | 1              | 1              | Disponibilité des EPI                |
| personnes travaillant à                            | irritation           |                |                |    |                |                |                |                                      |
| proximité                                          |                      |                |                |    |                |                |                |                                      |
|                                                    | accident             |                |                |    |                |                |                | Respecter les                        |
| Le procédé mis en œuvre<br>peut causer des FOD     | catastrophi-         | 5              | 1              | 5  | $\mathbf{1}$   | 1              | $\mathbf{1}$   | consignes de nettoyage               |
|                                                    | que                  |                |                |    |                |                |                | et de contrôle                       |
| Source de procédé, matière,                        |                      |                |                |    |                |                |                | Définir les                          |
| ingrédient disparue ou à                           | retard               | $\overline{4}$ | 3              | 12 | $\overline{2}$ | 1              | $\overline{2}$ | équivalences                         |
| disparition programmées                            |                      |                |                |    |                |                |                |                                      |
| Producteurs en limite de                           |                      |                |                |    |                |                |                | Assurer une                          |
| capacité ou n'ayant pas                            | <b>Blocage</b>       | $\overline{4}$ | $\overline{2}$ | 8  | $\mathbf{1}$   | $\overline{2}$ | $\overline{2}$ | qualification pour les               |
| démontré sa capacité à                             |                      |                |                |    |                |                |                | producteurs                          |
| réaliser l'opération                               |                      |                |                |    |                |                |                |                                      |
| Fournisseur n'ayant pas                            |                      | $\overline{4}$ | $\overline{2}$ | 8  | $\mathbf{1}$   | $\mathbf{1}$   | 1              | Négocier avec                        |
| démontré sa capacité à                             | retard               |                |                |    |                |                |                | différents fournisseurs              |
| répondre dans les délais                           |                      |                |                |    |                |                |                | puis cibler le meilleur              |
| avec qualité montrée                               |                      |                |                |    |                |                |                |                                      |

Tableau 7: Gestion des risques

# **5. Mode opératoire :**

Un mode opératoire consiste en la description détaillée des actions nécessaires à l'obtention d'un résultat.

Dans le cadre d'une procédure d'entreprise ou d'un processus industriel, le mode opératoire décrit généralement le déroulement détaillé des opérations effectuées sur un poste fixe ou dans une phase définie, mais il peut également décrire l'enchaînement des opérations de poste à poste ou phase à phase.

| N°OP                    | Zone de travail<br>(Code SAP) | <b>Subtask</b> | $N^{\circ}$ IT | <b>Description</b>                                                                   |
|-------------------------|-------------------------------|----------------|----------------|--------------------------------------------------------------------------------------|
| 1                       | GA-RM-039                     | $70 - 44 - 50$ | 0010           | Drilling / Perçage (Forage)                                                          |
| $\overline{2}$          | $GN-AL-026$                   | $70 - 53 - 11$ | 0020           | Local Swab Etching / Nettoyage locale                                                |
| 3                       | GR-P3-022                     | $70-32-23$     | 0030           | Fluorescent-Penetrant Inspection / Ressuage                                          |
| $\overline{\mathbf{4}}$ | GA-RM-040                     | $70-62-14$     | 0040           | Spot touch-up of oxide film coating /<br>Retouche ponctuelle de revêtement           |
| 5                       | Préparée                      | 70-44-00       | ****           | Machining general - Locally manufactured<br><i>bushing / Fabrication de la bague</i> |
| 6                       | Préparée                      |                | 0050           | Installation of the Bushing / <i>Installation de la</i><br>bague.                    |
| 7                       | Préparée                      | 70-66-11       | 0060           | Application of Sealant / Application du<br><i>mastic.</i>                            |

**5.1. Gamme de principe de la réparation 029 :** 

Tableau 8: Gamme de principe de la réparation 029

# **5.2. Gamme de principe de la réparation 022 :**

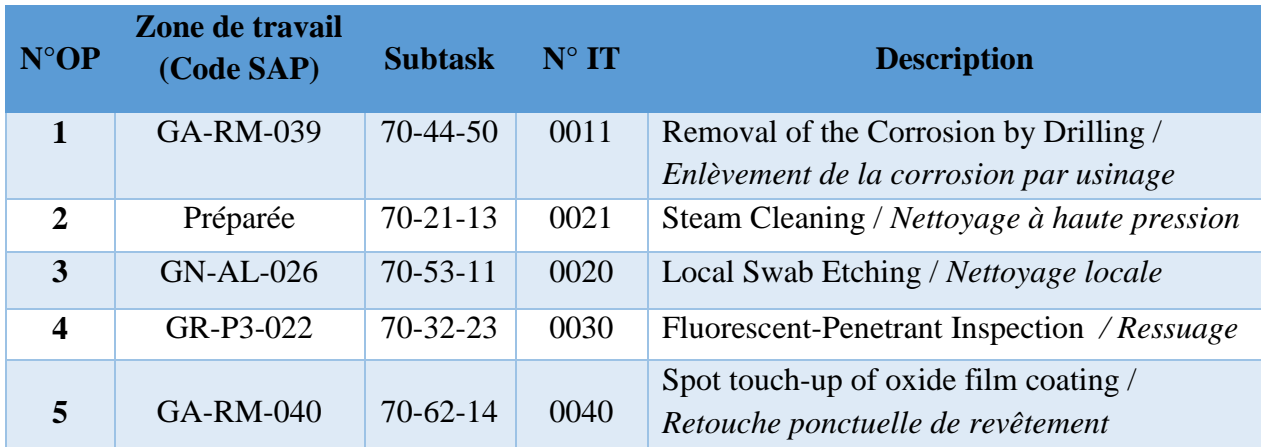

Tableau 9: Gamme de principe de la réparation 022

# **6. Instructions techniques relatives aux réparations : [7]**

# **SAFRAN Nomenclature des phases** Moteur Civile CFM56-7B **Service :** Méthodes/Indus | IT **:** Drilling / Perçage (Forage) | N° IT **:** 0010 **N° désignation Schémas ou croquis**  Faire l'usinage (forage) de la bague jusqu'à la diminution de l'épaisseur (environ 0.5 mm), En utilisant une **Perceuse Angulaire** et des **Forets de Ø9.5 et Ø10.5 mm. Extraction :** Enlever le mastic entre la bague et la bride par un **Tranchant**  Si nécessaire, retirer **de Coupe Pointé**  10 l'ancienne bague **CONSTRUCTION OF REAL PROPERTY**  Faire l'extraction de la bague en utilisant un **Marteau Caoutchouc** et un **Piqueur Pointé Rédacteur : Approbation : Date : 04/05/2018 Ayoub EL HANBALI Amine RAHOUI Folio : 1 / 3**

# **6.1. Instruction technique 0010: Perçage.**

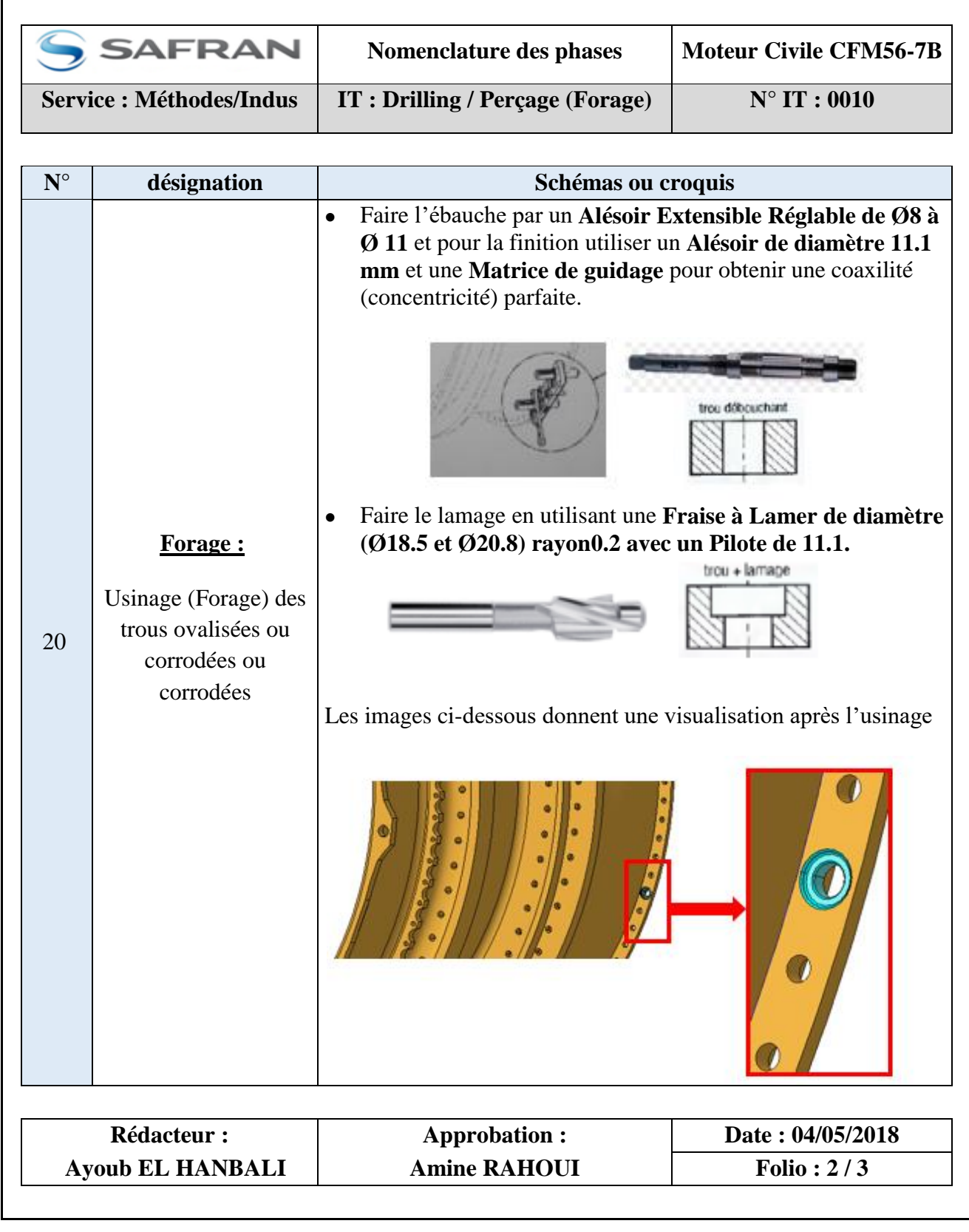

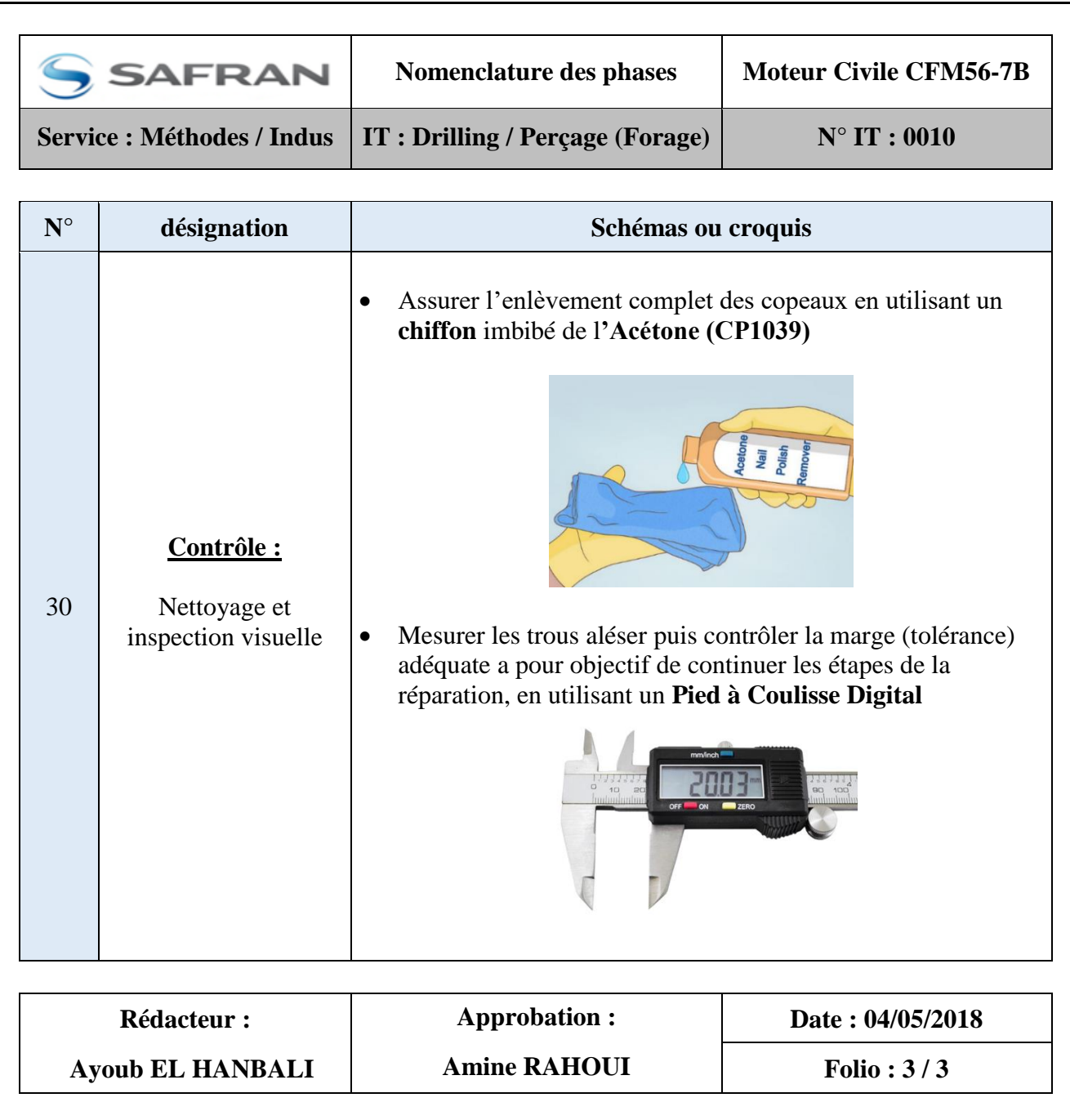

# **6.2. Instruction technique 0020 : Nettoyage local des zones réparées**

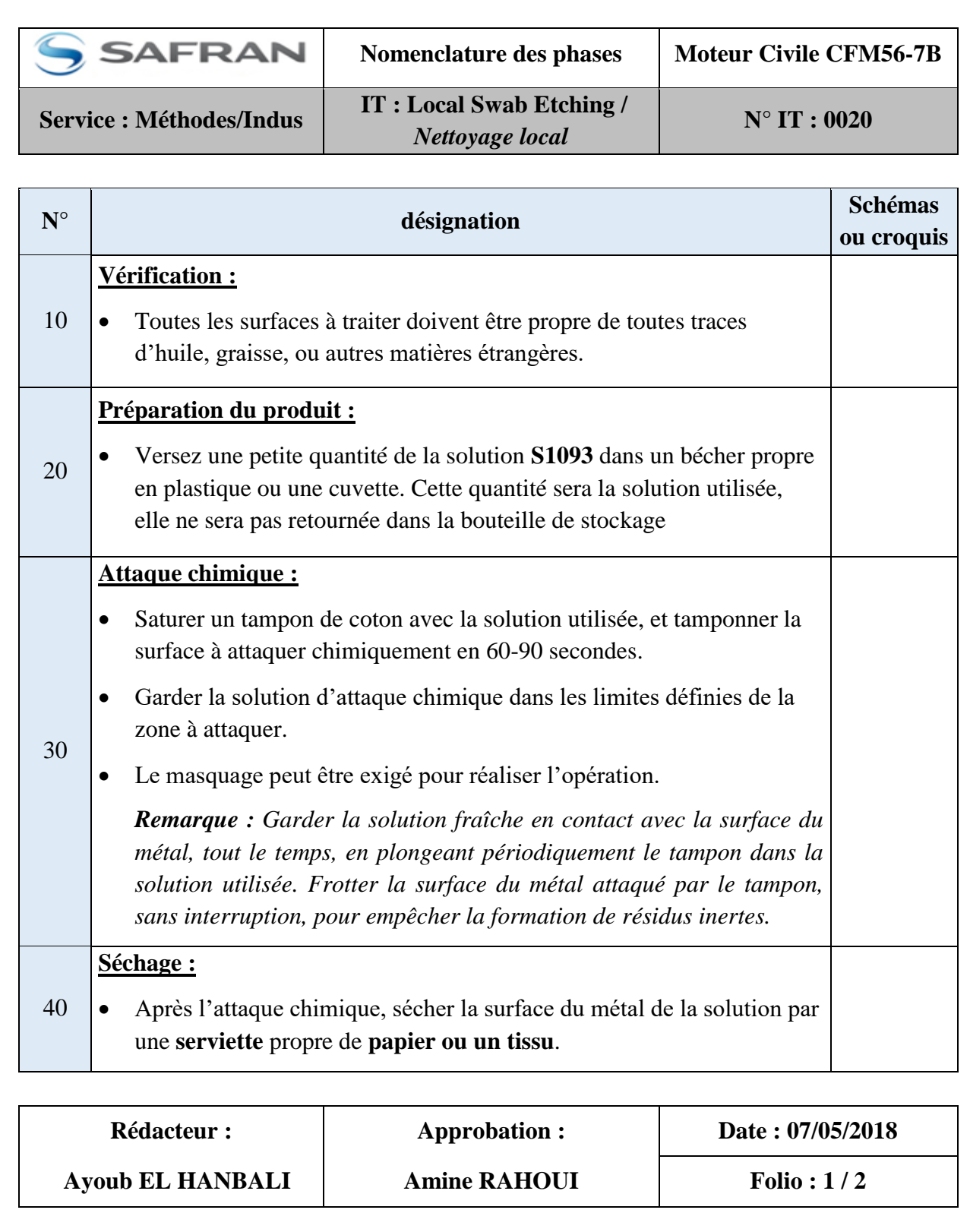

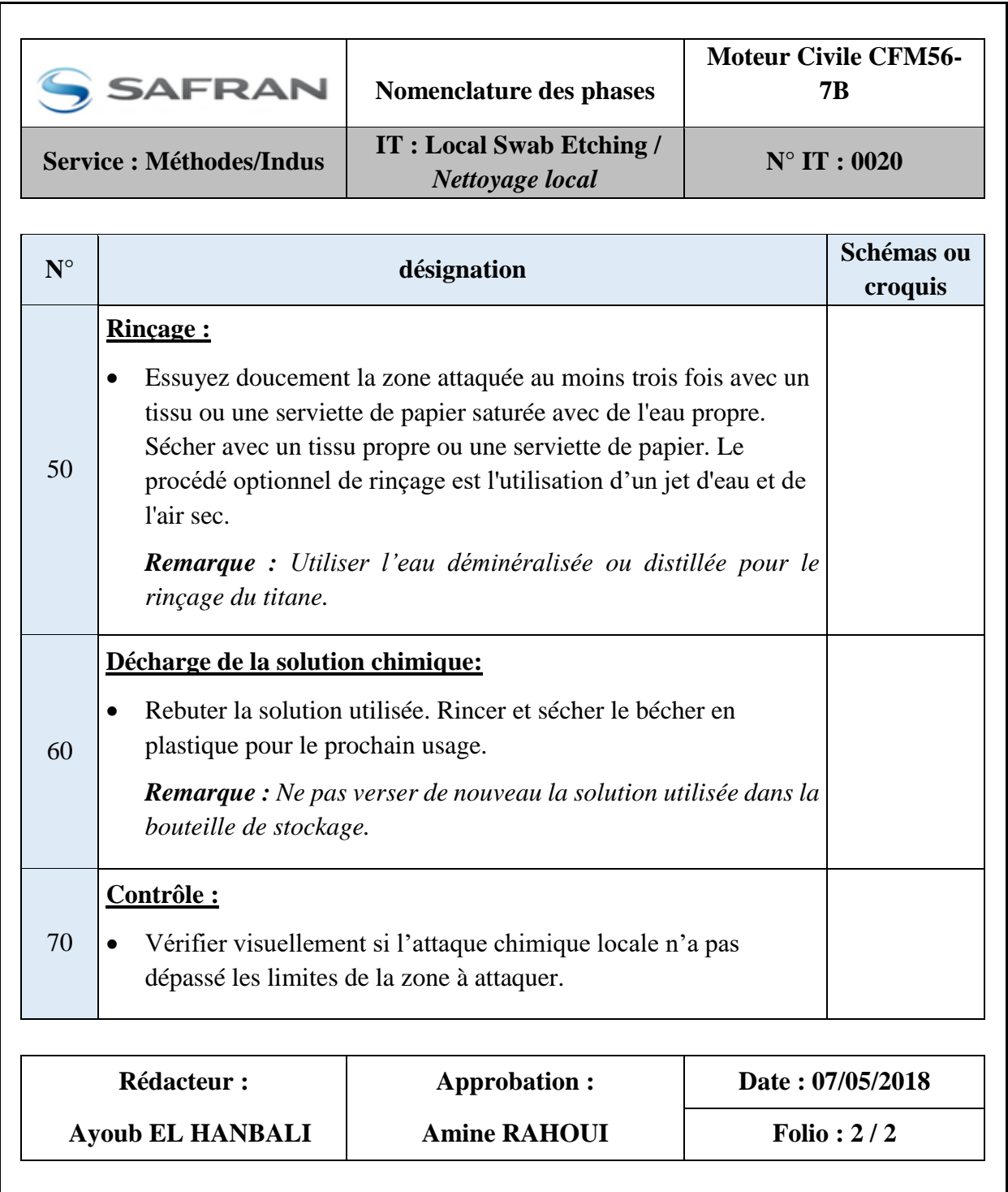

# **6.3. Instruction technique 0030 : Ressuage**

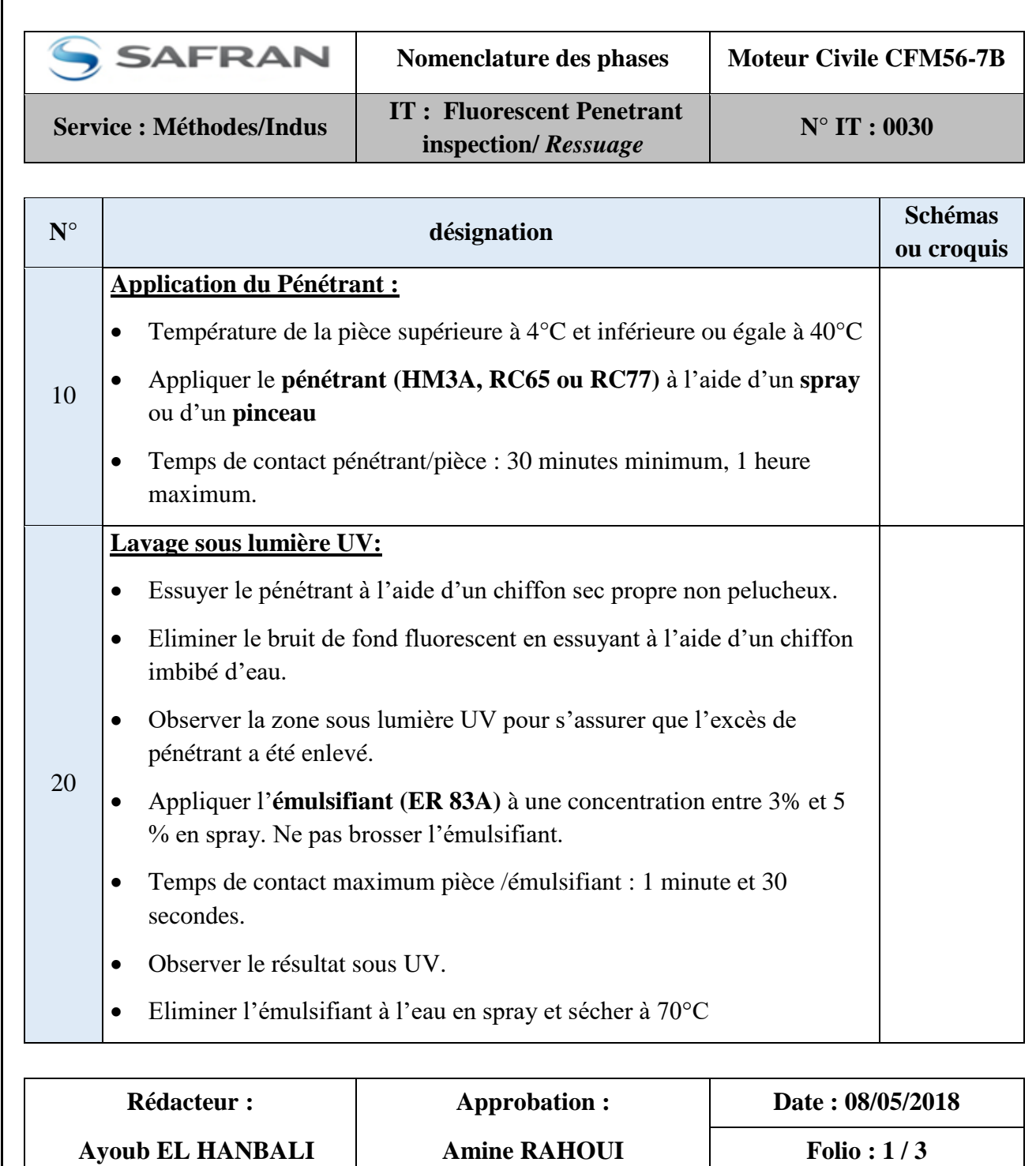

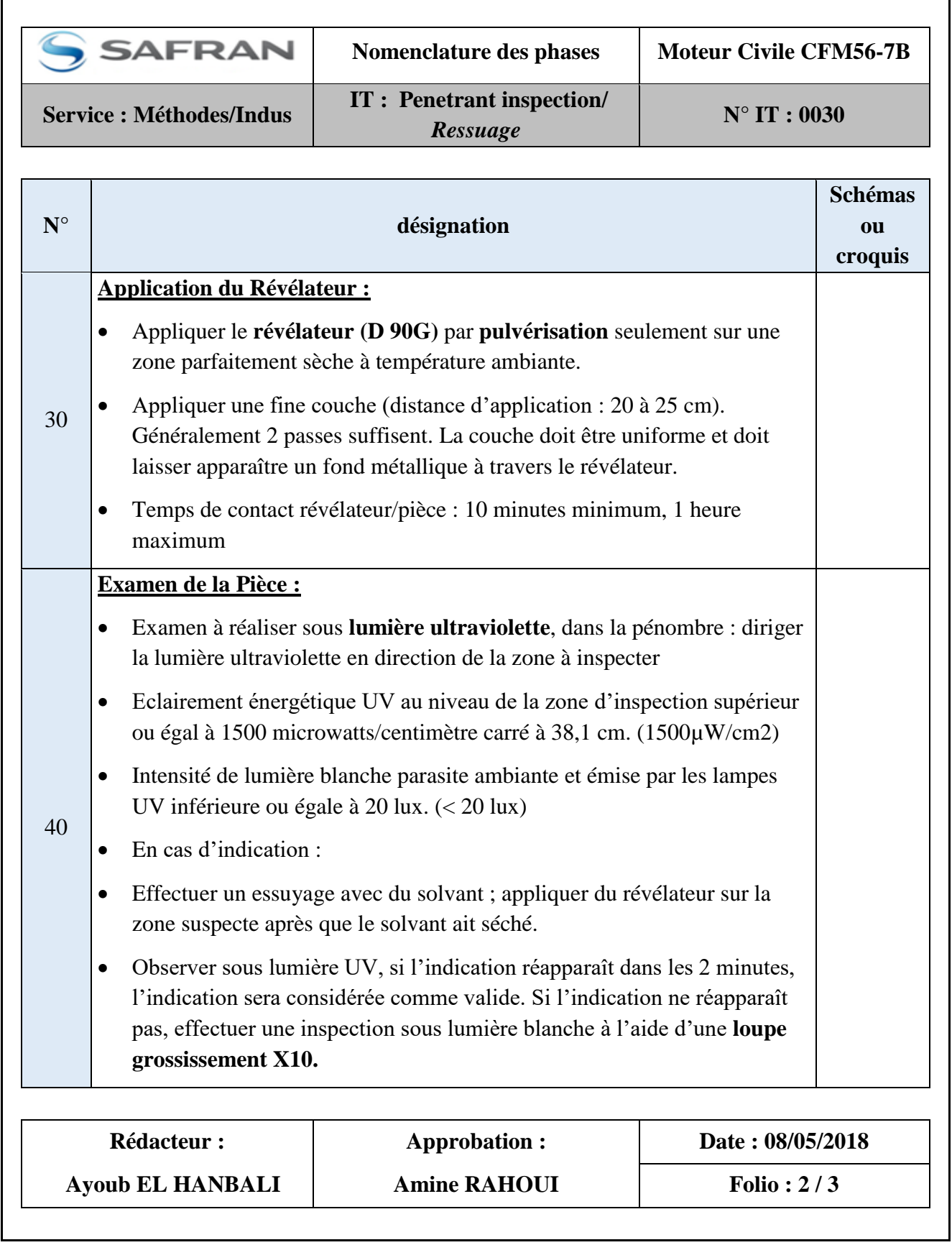

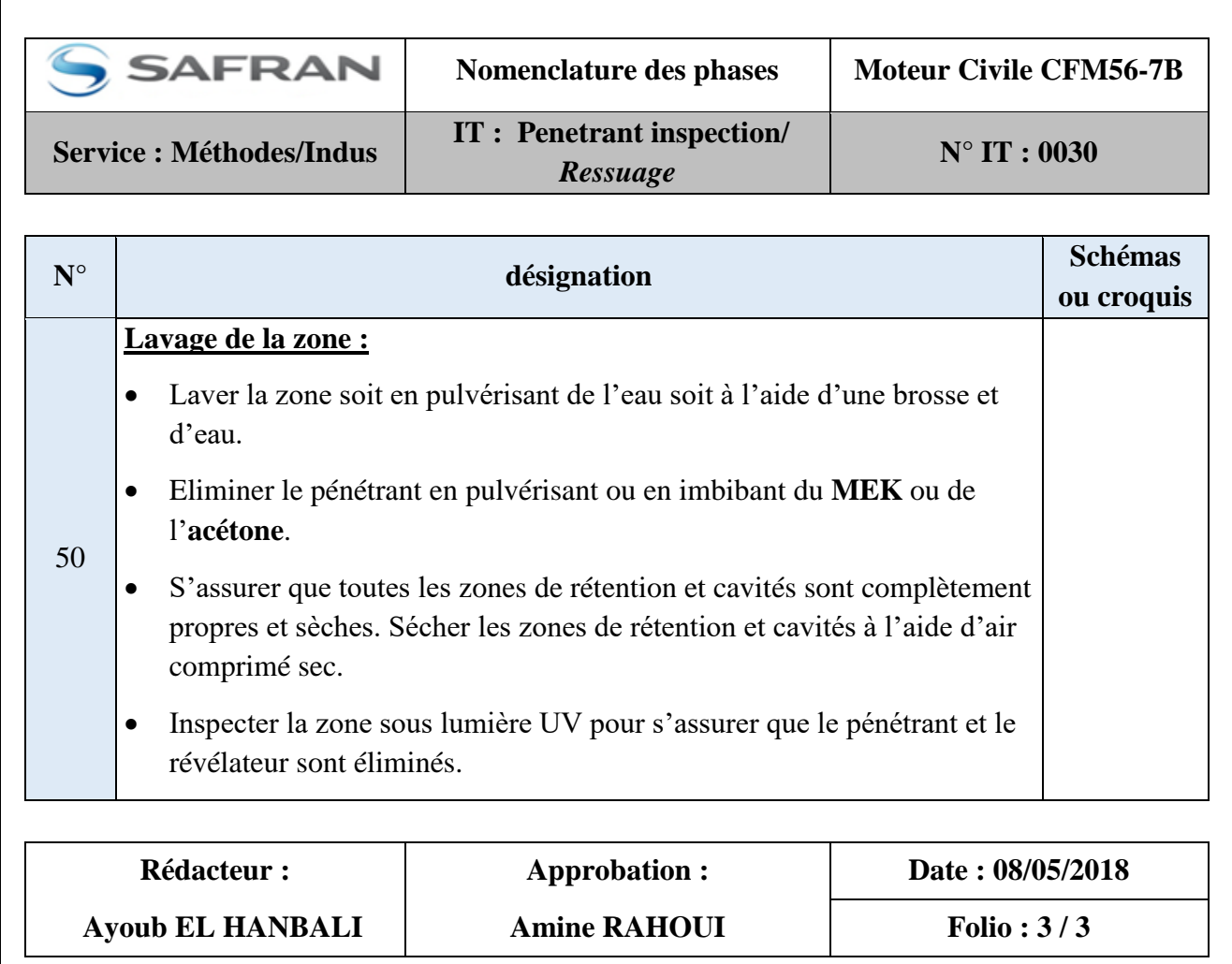

# **6.4. Instruction technique 0040 : Retouche ponctuel de revêtement**

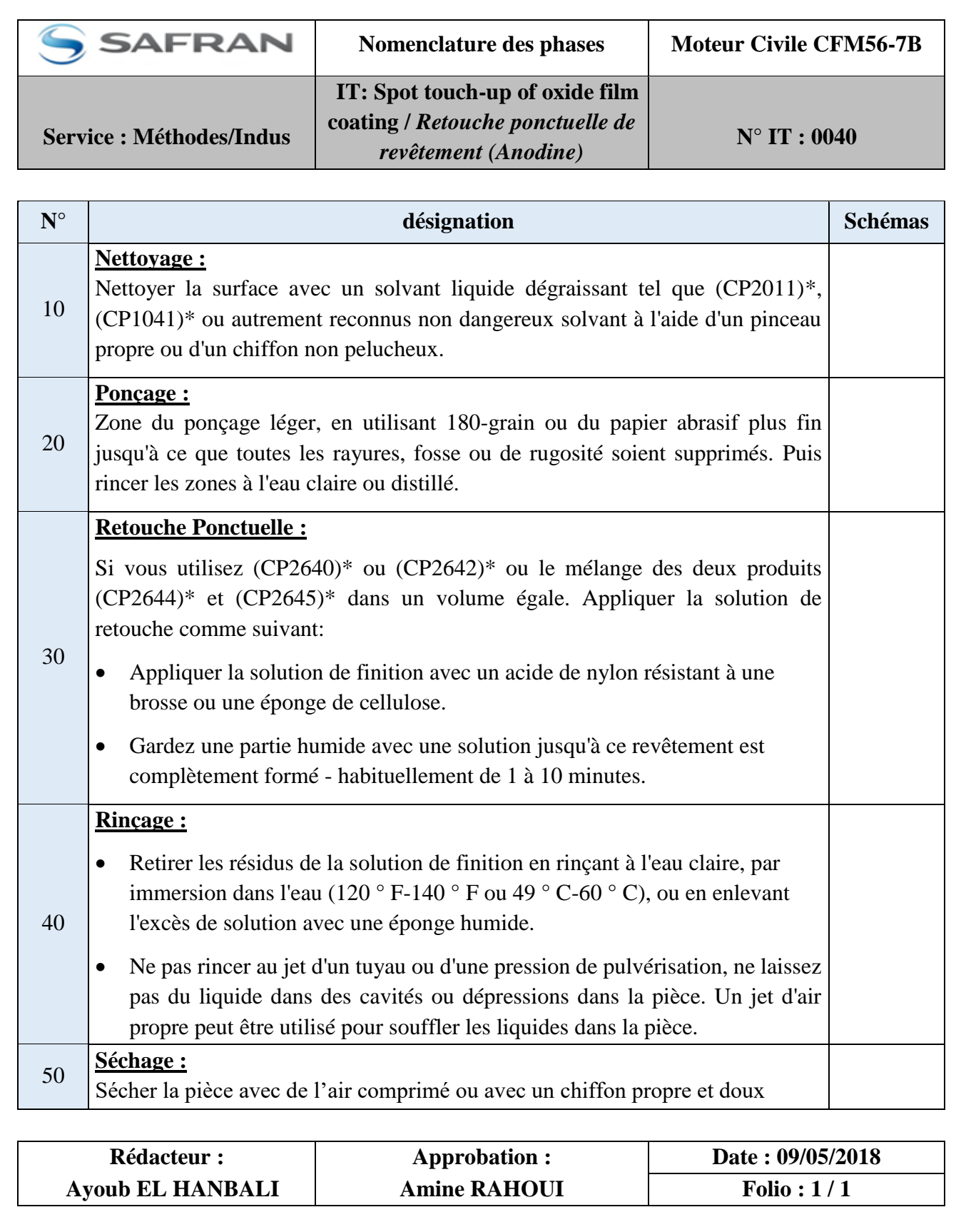

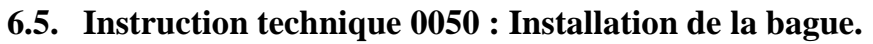

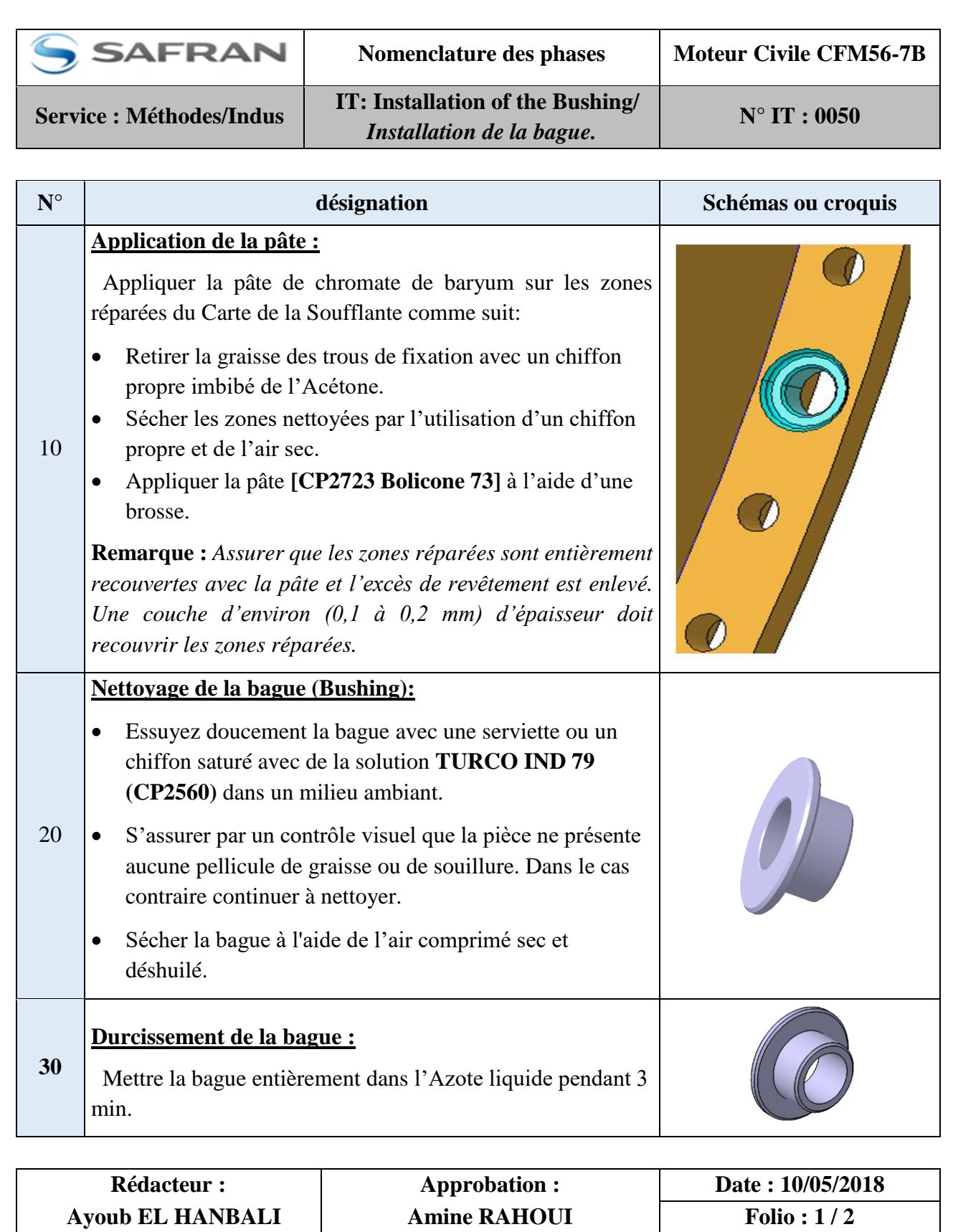

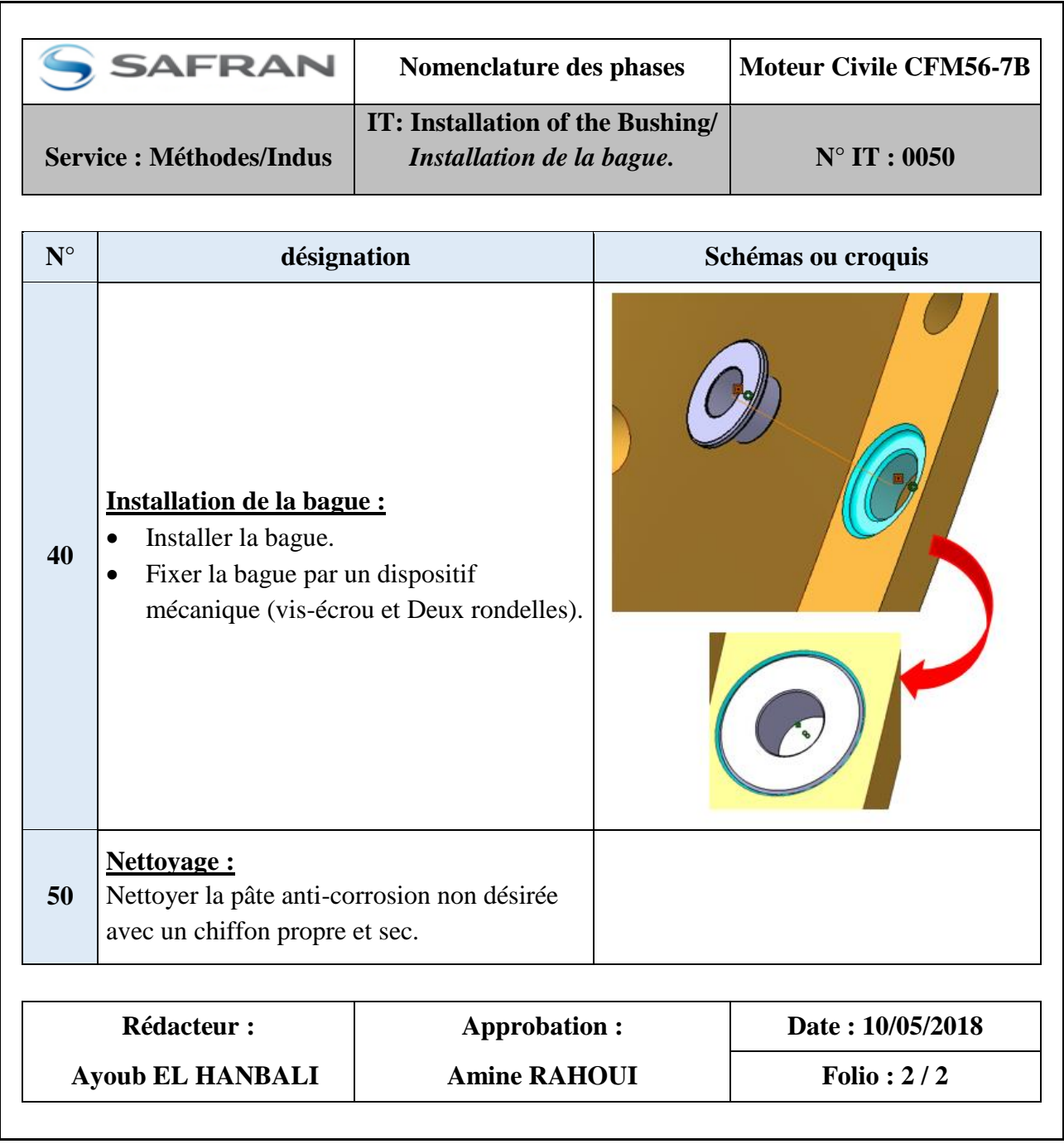

# **6.6. Instruction technique 0060 : Application du mastic (étanchéité)**

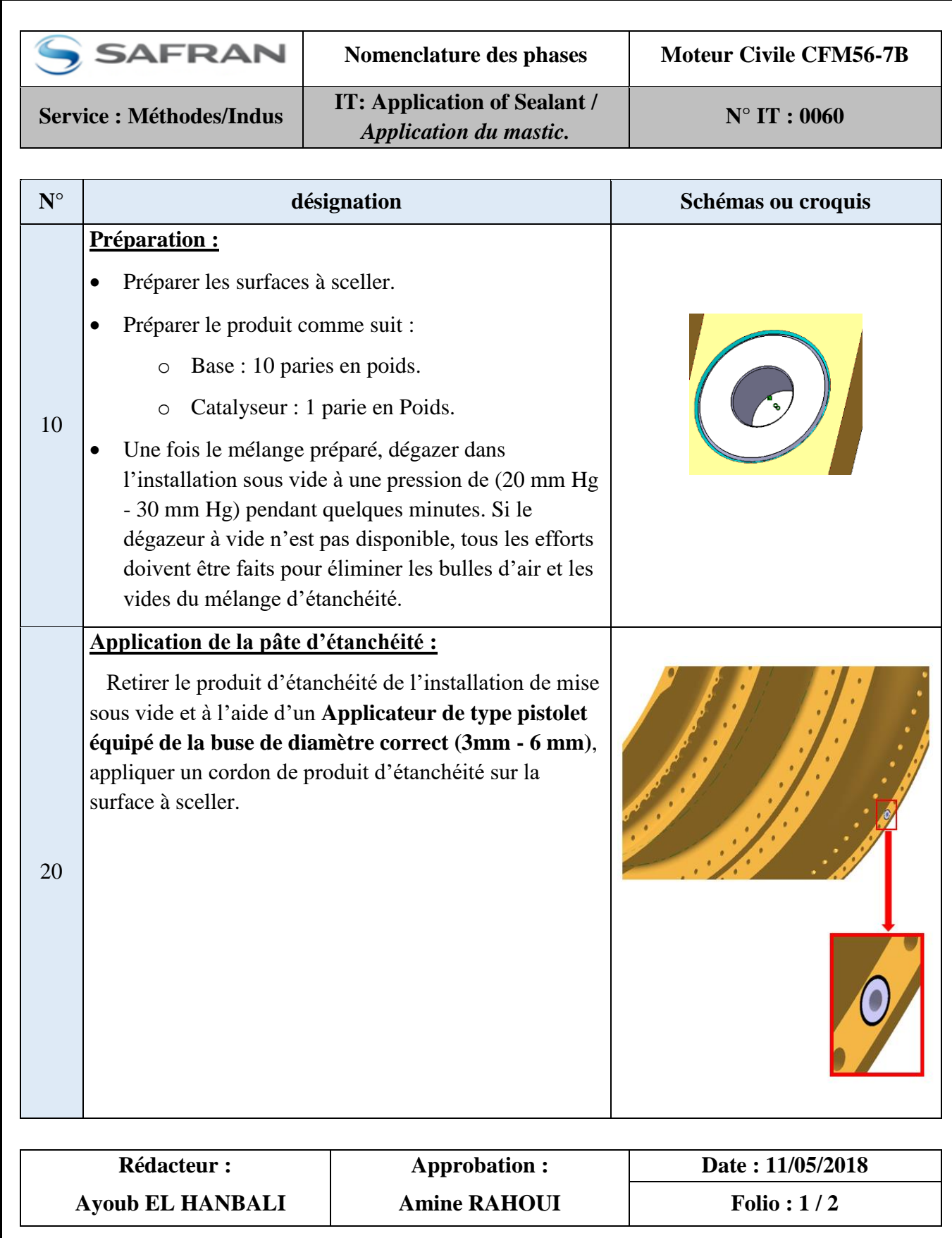

![](_page_61_Picture_85.jpeg)

![](_page_62_Picture_124.jpeg)

# **6.7. Instruction technique 0011 : Enlèvement de la corrosion par usinage.**

![](_page_63_Picture_88.jpeg)

# **6.8. Instruction technique 0021 : Nettoyage à haute pression.**

![](_page_64_Picture_205.jpeg)

![](_page_65_Figure_0.jpeg)

**7. Étude de la fabrication des bagues utilisées dans la réparation 029 :** 

#### **7.2. Quantité prévue à consommer dans une année.**

Notons que la phase de fabrication de la bague vient après les phases de forage des trous, de nettoyage, de ressuage et d'inspection.

Après la mesure des diamètres des trous usinés nous pouvons lancer la fabrication des bagues selon la quantité, ainsi selon les déférents diamètres.

En effet, pour atteindre l'objectif attendu, on va proposer de traiter la bague comme une pièce de rechange. Donc, il faut de travailler avec un esprit de gestion de stock c'est-àdire nous avons besoins de faire un approvisionnement à propos du nombre des bagues qu'on veut fabriquer.

D'après les rapports d'inspection nous avons constaté que la moyenne du nombre des bagues réservées pour une réparation est égale à 10. Alors, l'approvisionnement annuel est de 70 bagues pour une cadence de 30 moteurs. Or le site SAESM approvisionnera de livrer 48 moteurs au cours de l'année 2018. Donc, on va lancer la fabrication d'environ 112 bagues.

# **8. Estimation des gains**

L'approche d'industrialisation des nouvelles réparations va apporter des gains directs, qu'on peut évaluer quantitativement, et d'autres gains non chiffrés constaté par la fluidité de flux de matière.

Le tableau suivant résume le gain approvisionné qui influence la pénalité de retard coûtant 5000  $\epsilon$  par jour.

![](_page_66_Picture_154.jpeg)

Tableau 10: Estimation du gain

# **9. Conclusion**

A la fin de ce chapitre, je garantie que les livrables identifiés dans la phase du lancement d'industrialisation sont prêts sous forme des instructions techniques résume la démarche des réparations d'une manière structurée et détaillée avec une validation d'industrialisation.

Dans la lumière de mon projet de fin d'étude effectué au sein de Safran Aircraft Engine Services Morocco intitulé « Développement des réparation sur carter de la soufflante du moteur civile CFM56-7B » et qui s'inscrit sous le titre de la formation professionnelle pour l'obtention du diplôme Master en sciences et technique de la faculté des sciences et techniques de Fès, j'ai pu profiter d'une expérience très riche dans le domaine aéronautique et découvrir en détail le secteur aéronautique, ses acteurs, ses contraintes…. Il m'a donnée l'opportunité de participer concrètement à ses enjeux à travers ma mission qui consiste à développer des réparations qui relèvent d'une importance considérable pour l'amélioration de TAT.

Au terme de ce projet, une brève rétrospective permet de dresser le bilan du travail effectué avec ses difficultés et ses contraintes, mais aussi et surtout les retombés de notre étude.

Pour répondre aux exigences du cahier des charges, différentes actions ont été proposées, engagées, et réalisées. Au début il a fallu s'intégrer dans l'équipe de travail et suivre une démarche adéquate basée sur des outils appropriés.

En effet, après avoir présenté l'organisme d'accueil et définir le cahier des charges, le deuxième chapitre de ce rapport consacré à la phase « Lancement Pré-études » qui nous a permis de cadrer le périmètre d'intervention, la problématique ainsi que les objectifs du projet en utilisant des outils associés à cette phase tels que le QQOQCP, la loi de Pareto et la méthode 6M.

Quant au troisième chapitre, il contient deux phases, la première consiste à décrire les gammes de principes des réparations, à identifier les livrables et définir les risques préliminaires et la deuxième partie est dédiée à proposer un plan d'action se forme d'un mode opératoire des réparations avec l'élimination ou la réduction des risques et des dangers.

- [1] Groupe Safran.
- [2] http://www.logistiqueconseil.org/Articles/Methodes-optimisation/QQOQCCP.htm
- [3] ESM (Engine Shop Manuel).
- [4] BENICHOU J. et MALHIET D., Etudes de cas et corrigés en gestion de production, ED 1991
- [5] http://www.logistiqueconseil.org/Articles/Methodes-optimisation/5m-ishikawa.htm
- [6] Center for Security Studies, ETH Zürich. Analyses des risques et des dangers et protection de la population, Zürich, mars 2011.
- [7] SPM (Standard Practice Manuel).

# **Annexe**

![](_page_69_Figure_1.jpeg)

![](_page_69_Figure_2.jpeg)

![](_page_70_Figure_0.jpeg)

![](_page_71_Figure_0.jpeg)
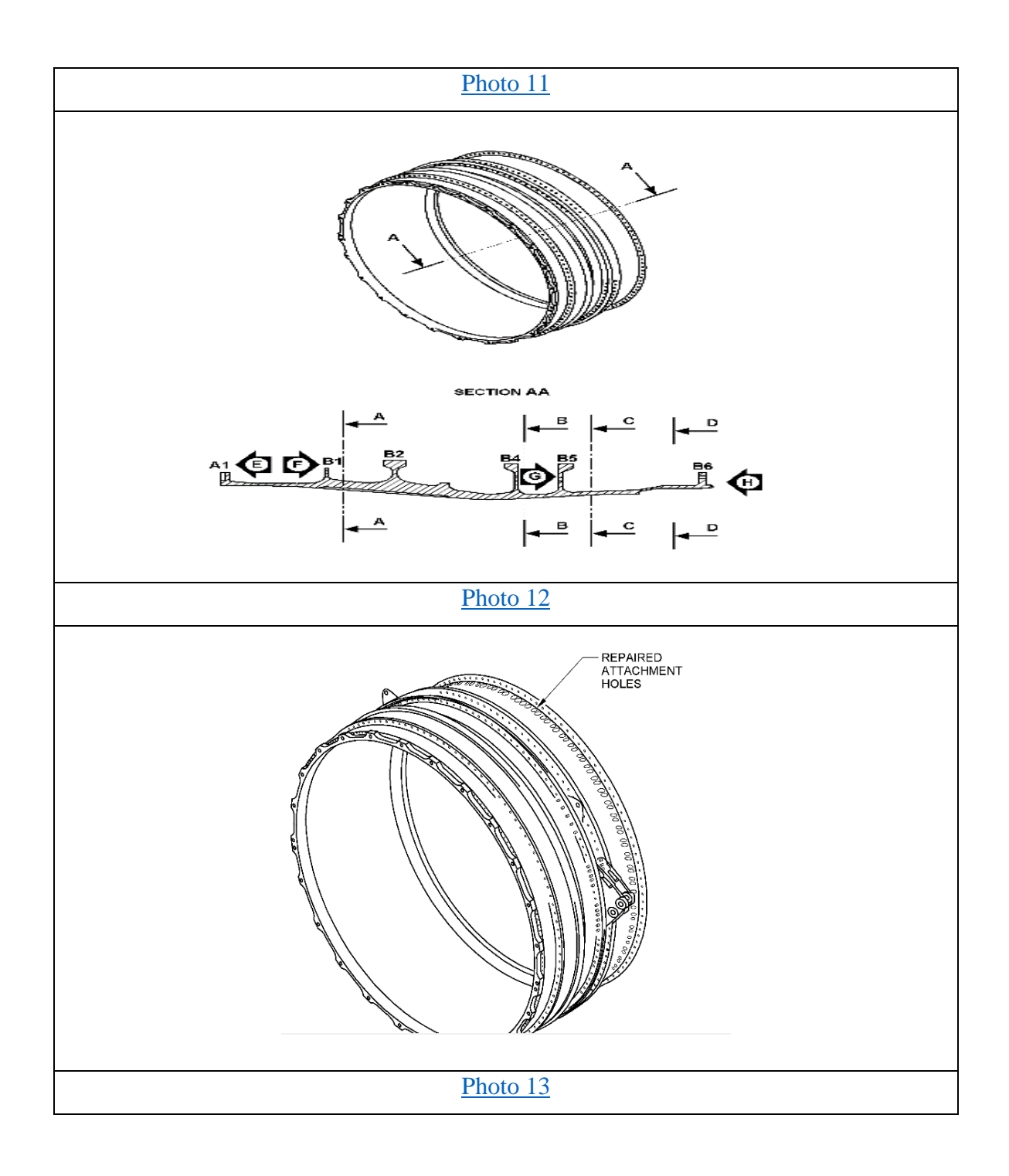

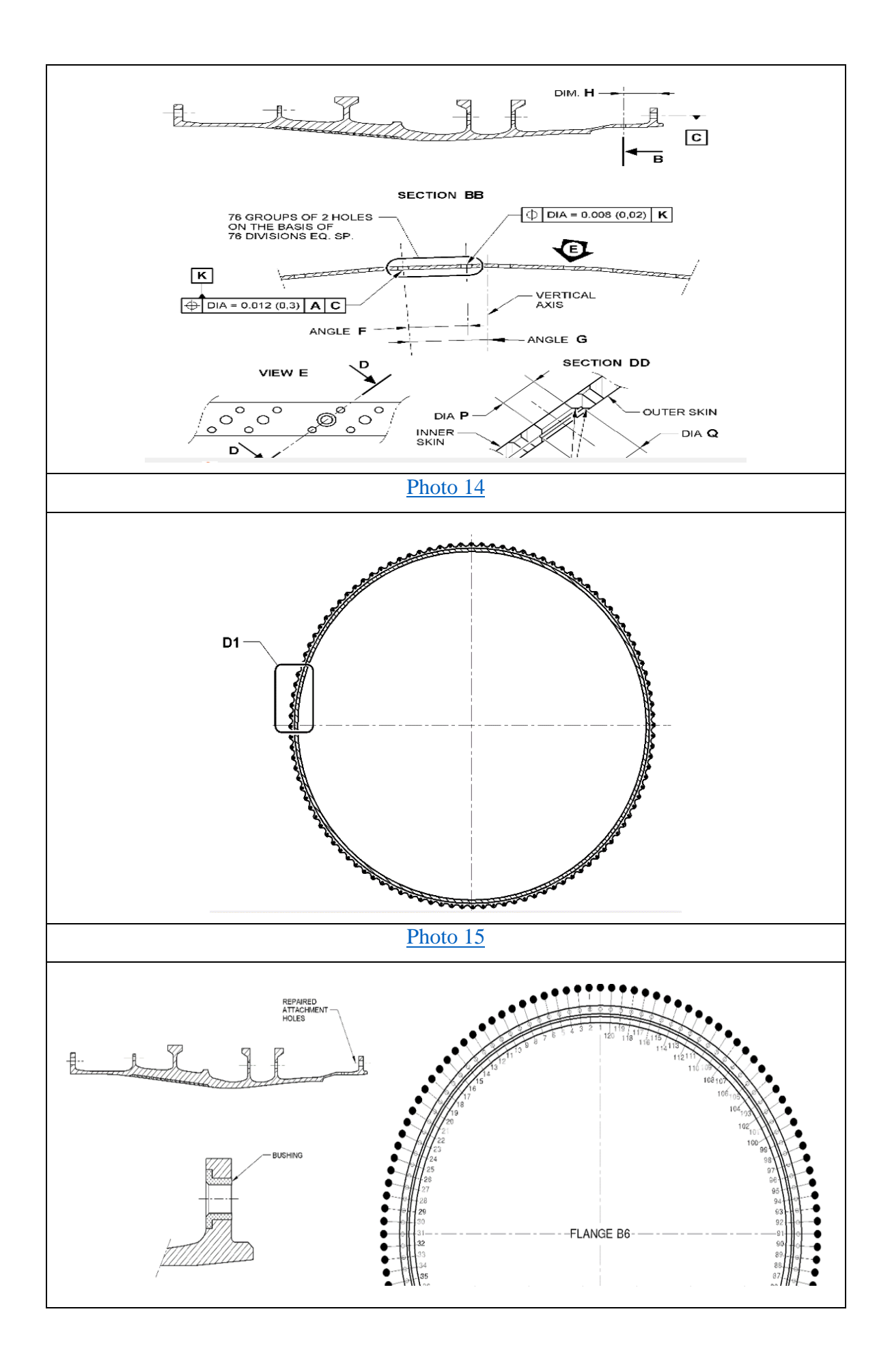

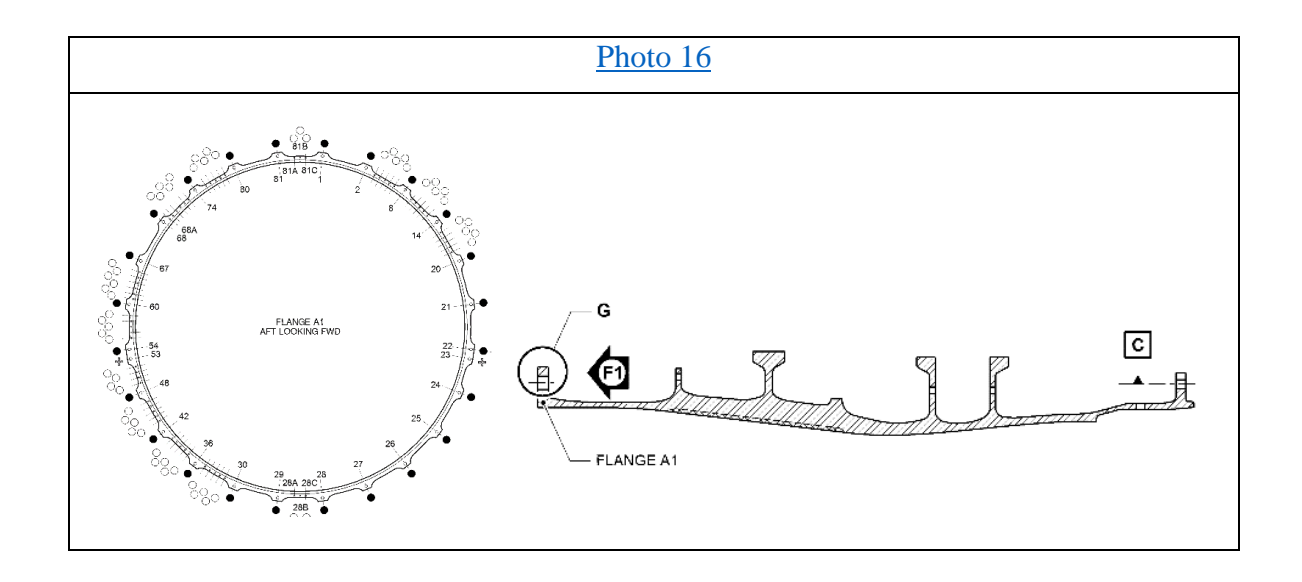

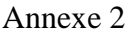

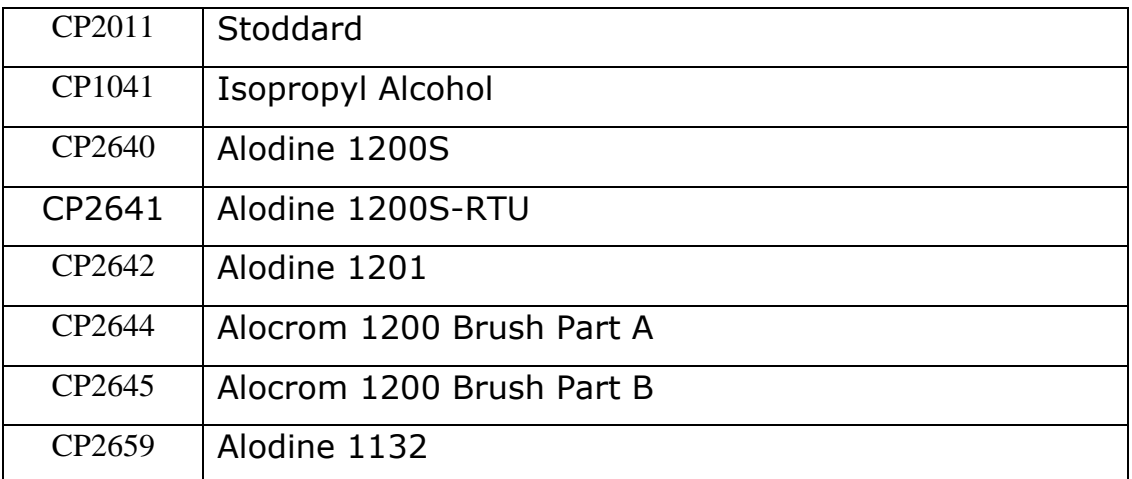